**>** 

**>** 

**>** 

> read "C://Users/an646/Documents/DMB.txt" *First Written: Nov. 2021* 

*This is DMB.txt, A Maple package to explore Dynamical models in Biology (both discrete and continuous)*

*accompanying the class Dynamical Models in Biology, Rutgers University. Taught by Dr. Z. (Doron Zeilbeger)* 

> *The most current version is available on WWW at: http://sites.math.rutgers.edu/~zeilberg/tokhniot/DMB.txt . Please report all bugs to: DoronZeil at gmail dot com .*

*For general help, and a list of the MAIN functions, type "Help();". For specific help type "Help(procedure\_name);"* 

*For a list of the supporting functions type: Help1(); For help with any of them type: Help(ProcedureName);*

*------------------------------*

*For a list of the functions that give examples of Discrete-time dynamical systems (some famous), type: HelpDDM();*

*------------------------------*

*For help with any of them type: Help(ProcedureName);*

*For a list of the functions continuous-time dynamical systems (some famous) type: HelpCDM(); For help with any of them type: Help(ProcedureName);*

*------------------------------*

*------------------------------*

**(1)**

> Help(ChemoStat)

*ChemoStat(N,C,a1,a2): The Chemostat continuous-time dynamical system with N=Bacterial poplulation densitty, and C=nutient Concentration in growth chamber (see Table 4.1 of Edelstein-Keshet, p. 122)*

*with paramerts a1, a2, Equations (19a\_, (19b) in Edelestein-Keshet p. 127 (section 4.5, where they are called alpha1, alpha2). a1 and a2 can be symbolic or numeric. Try:*

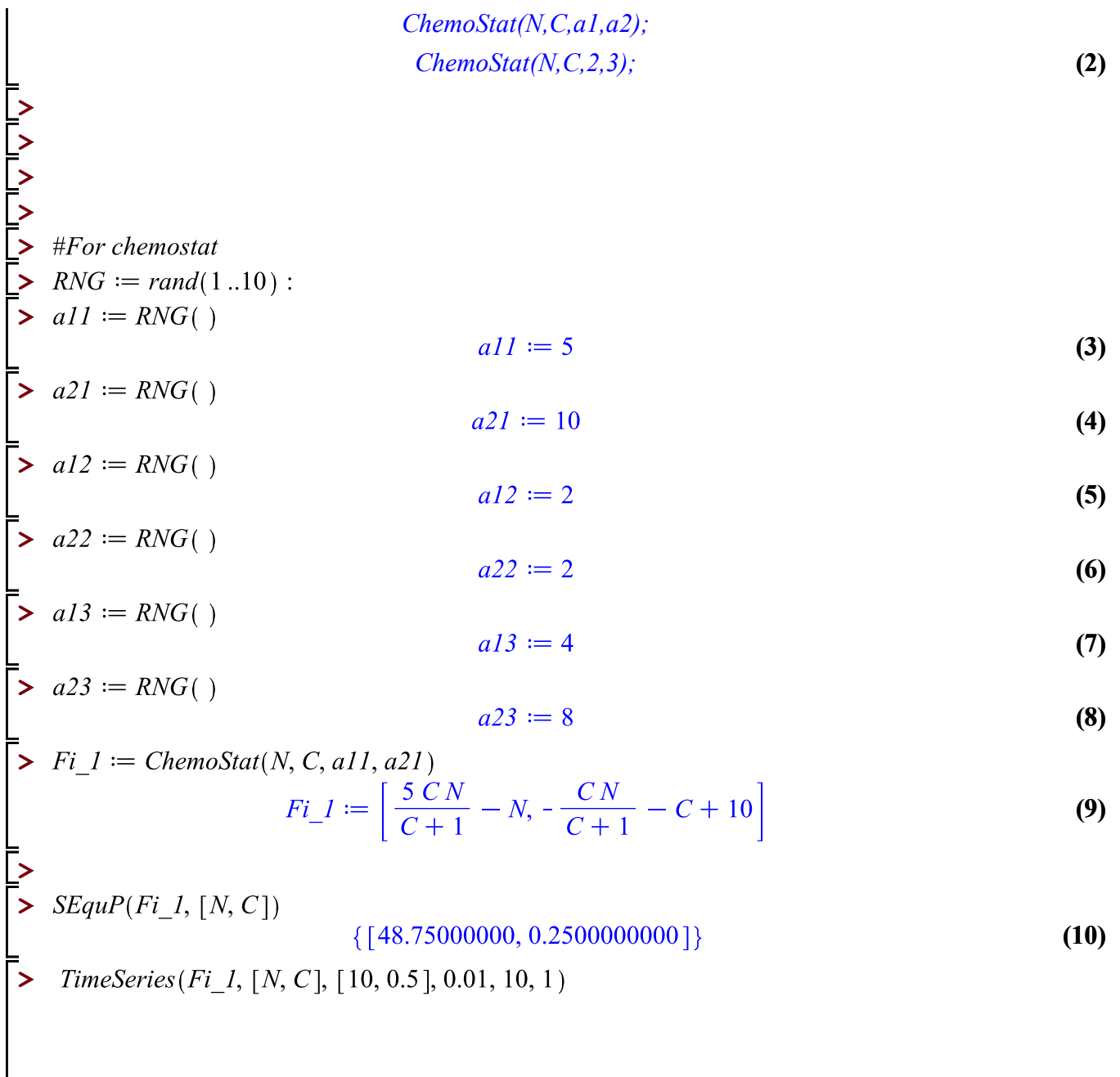

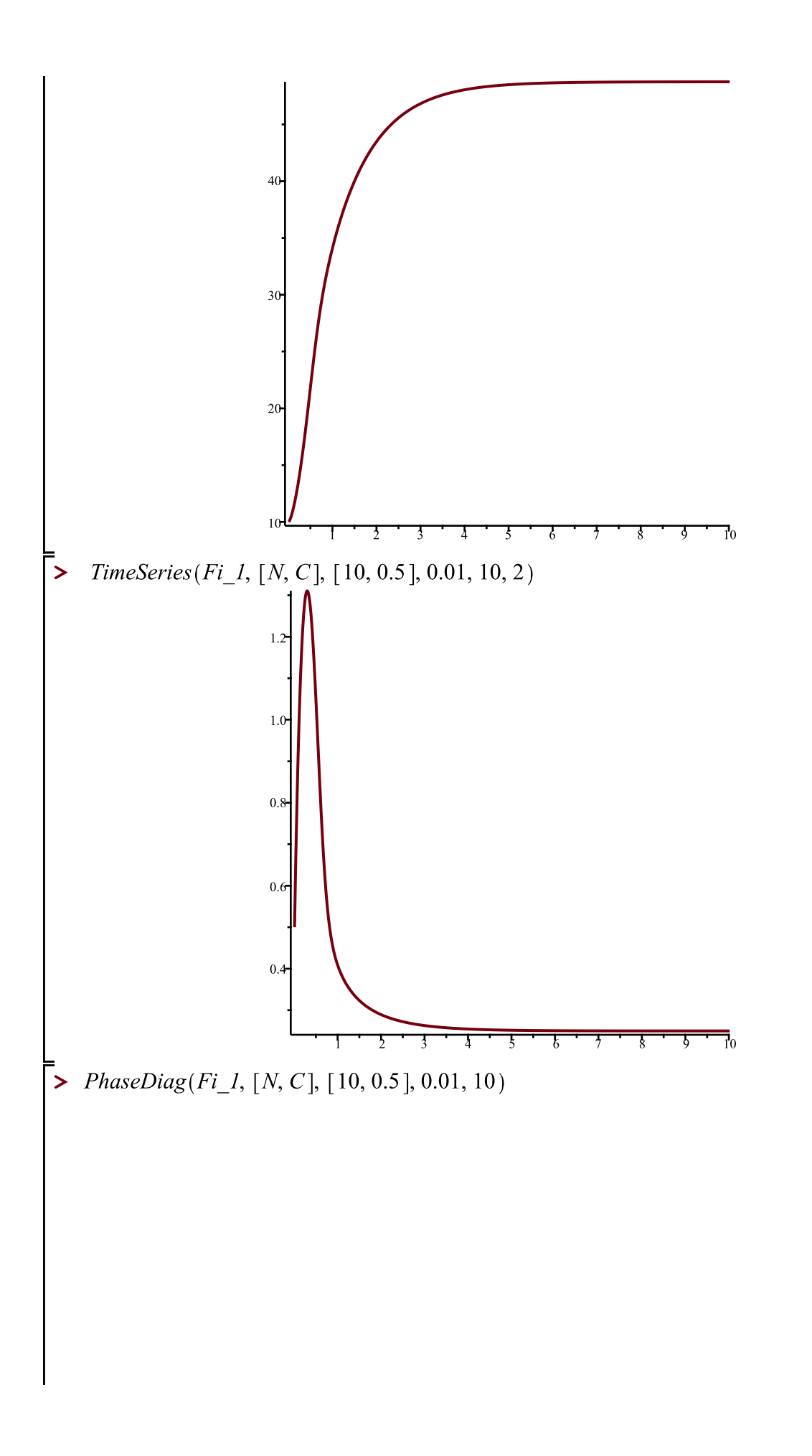

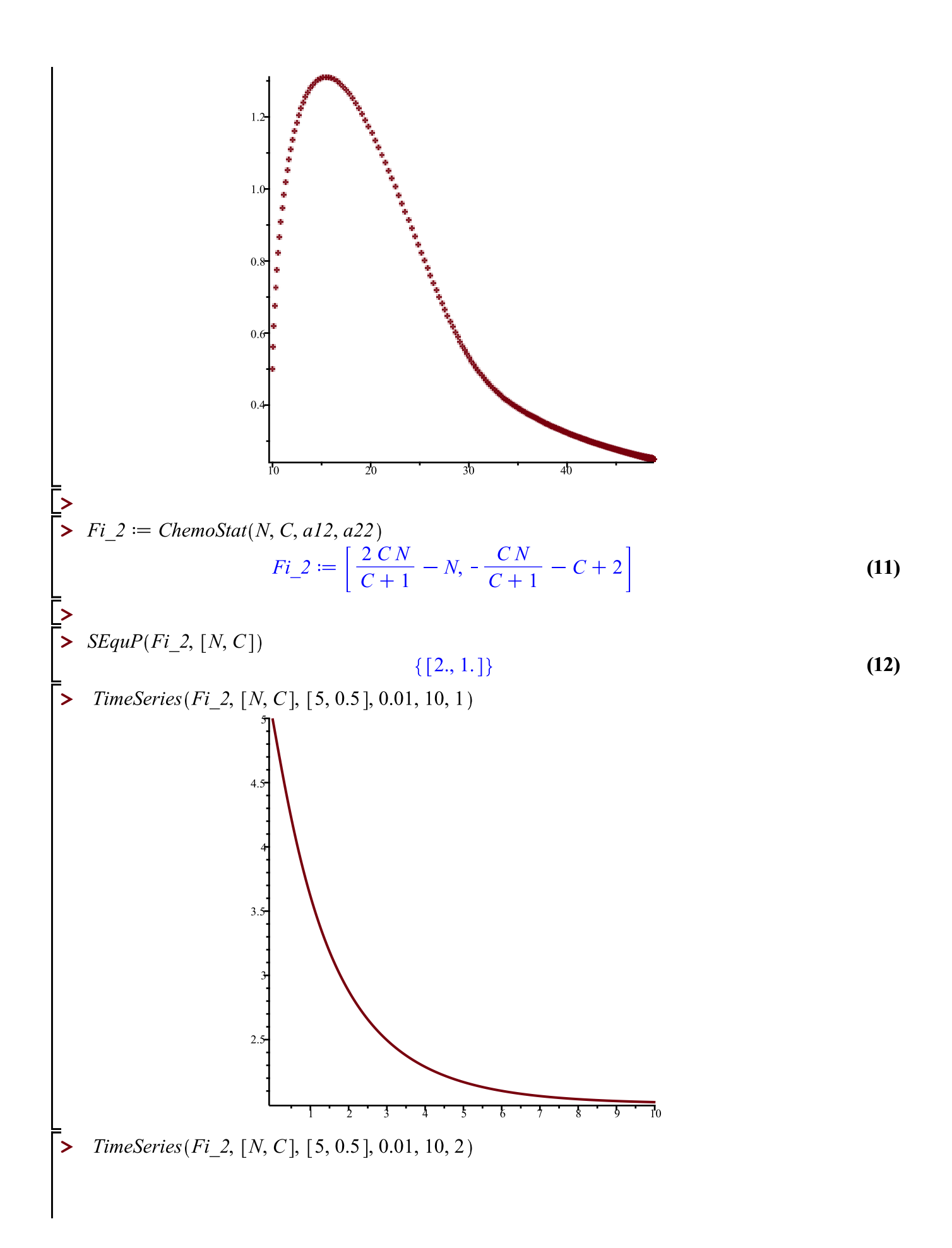

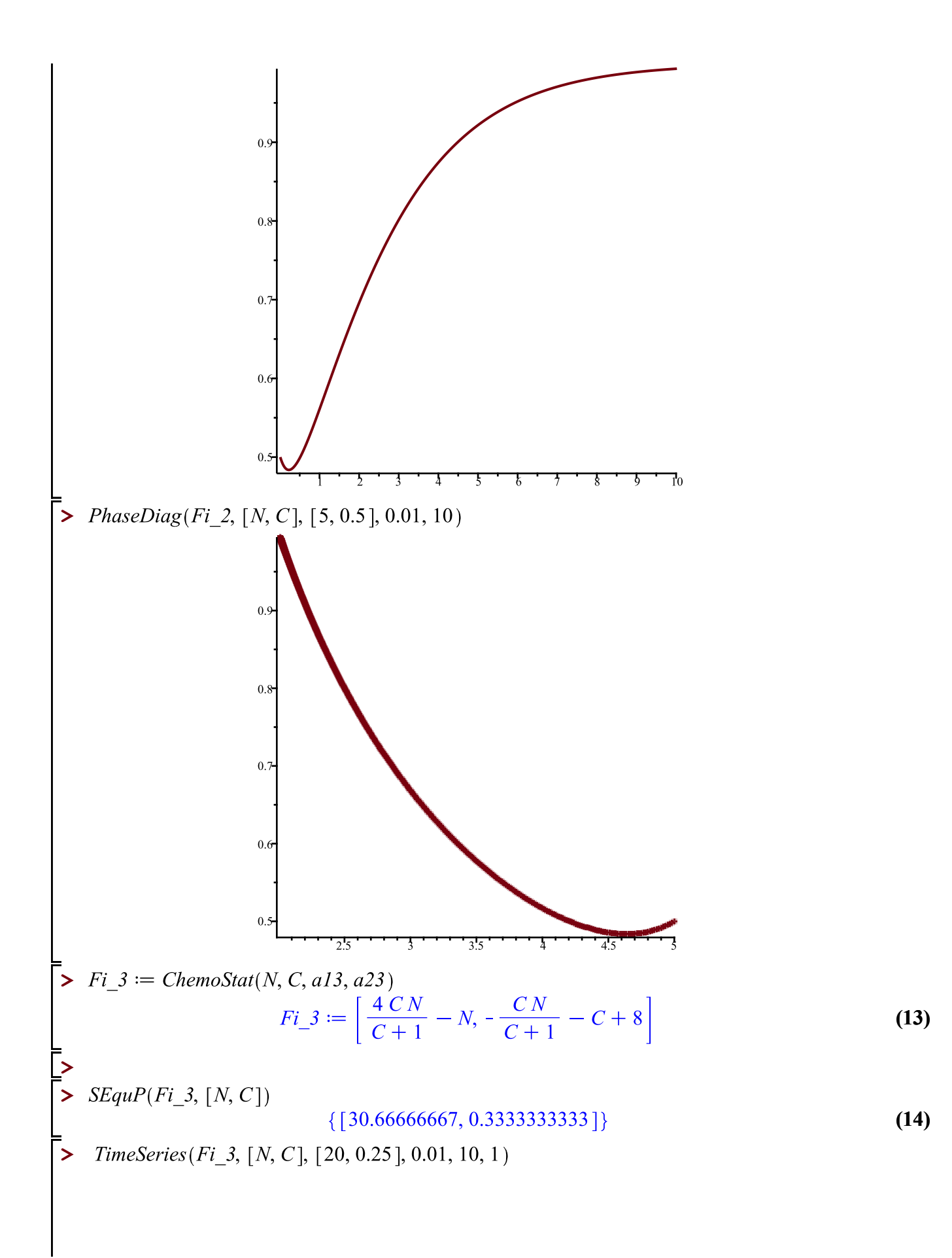

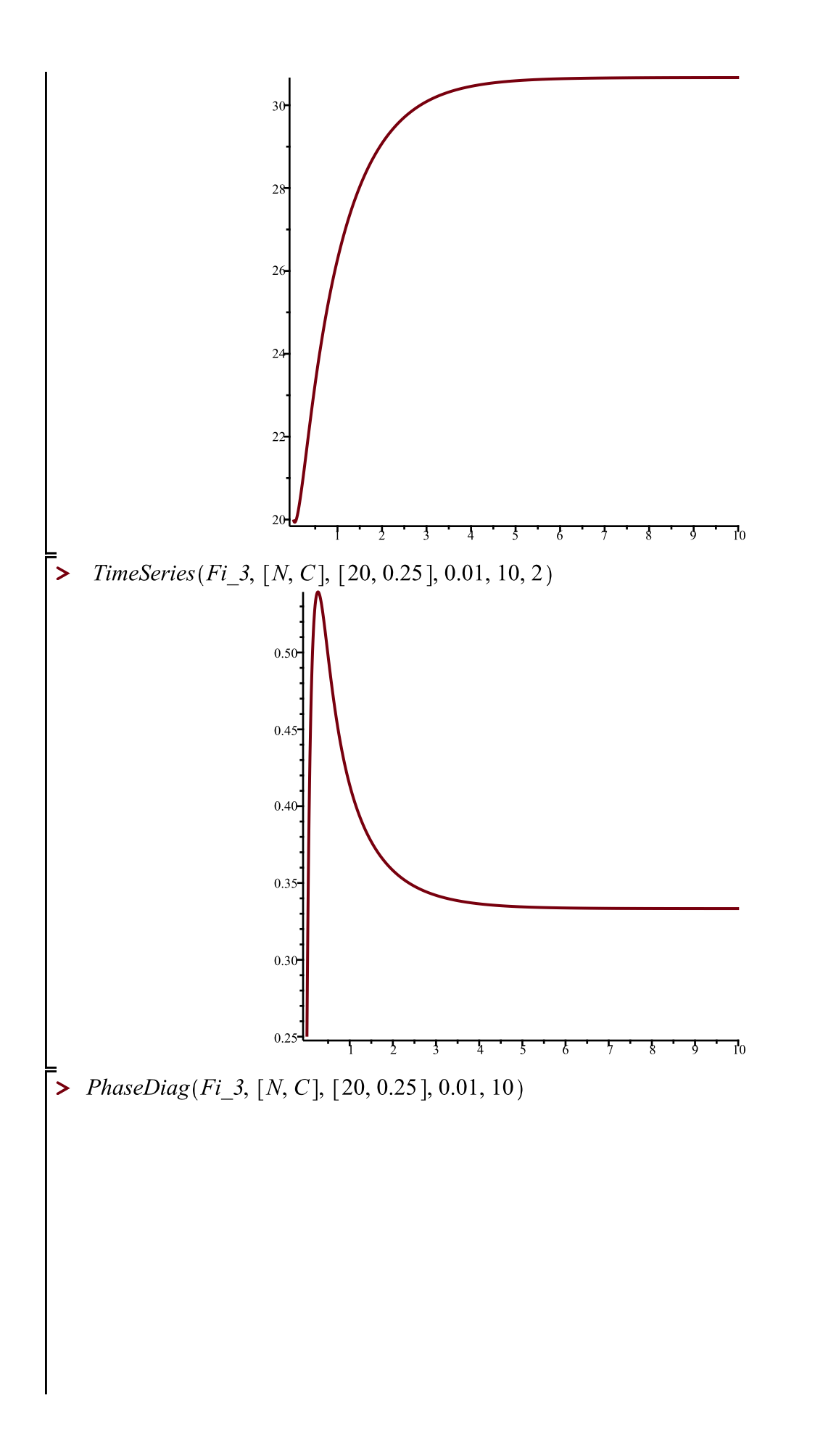

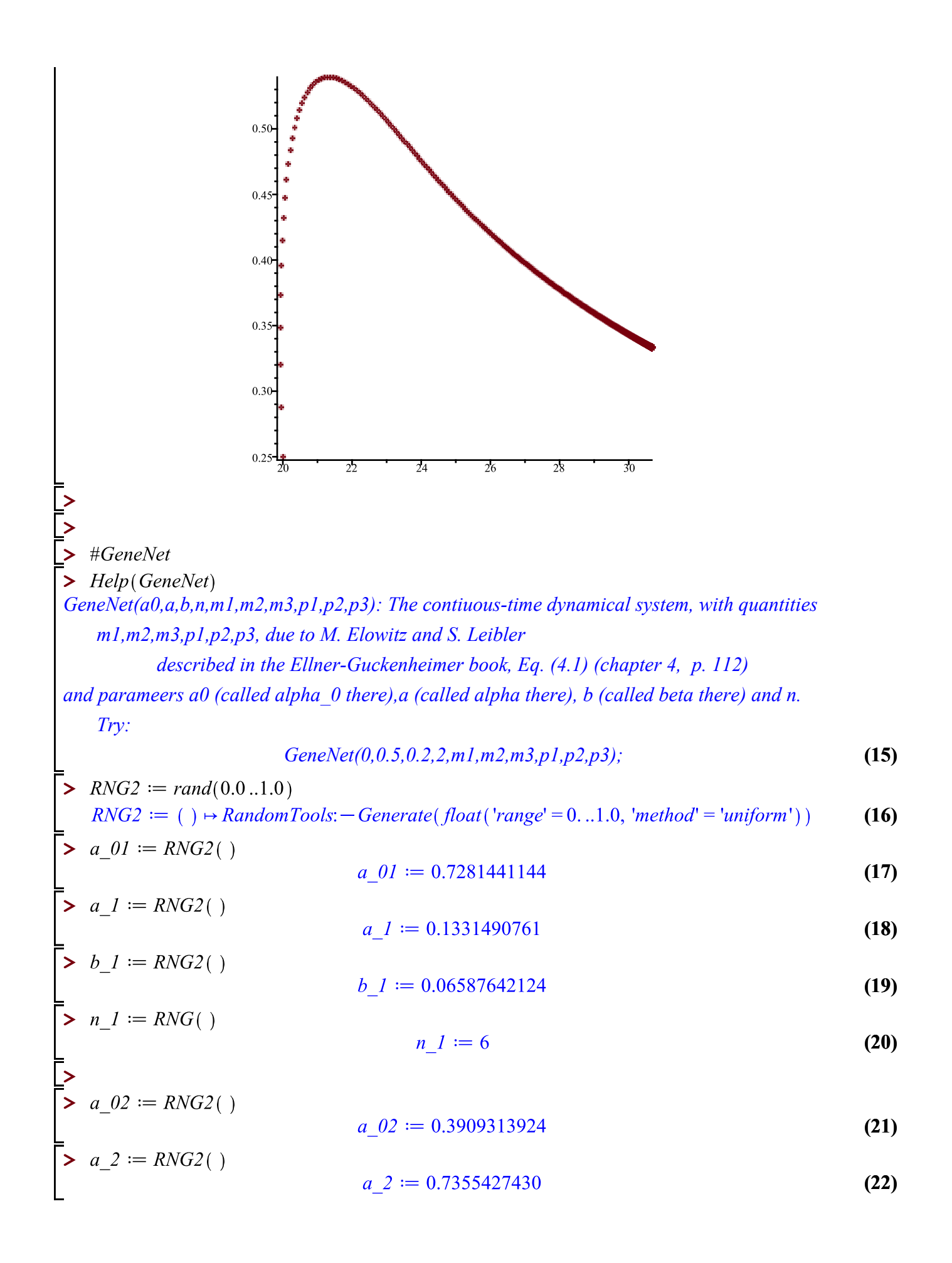

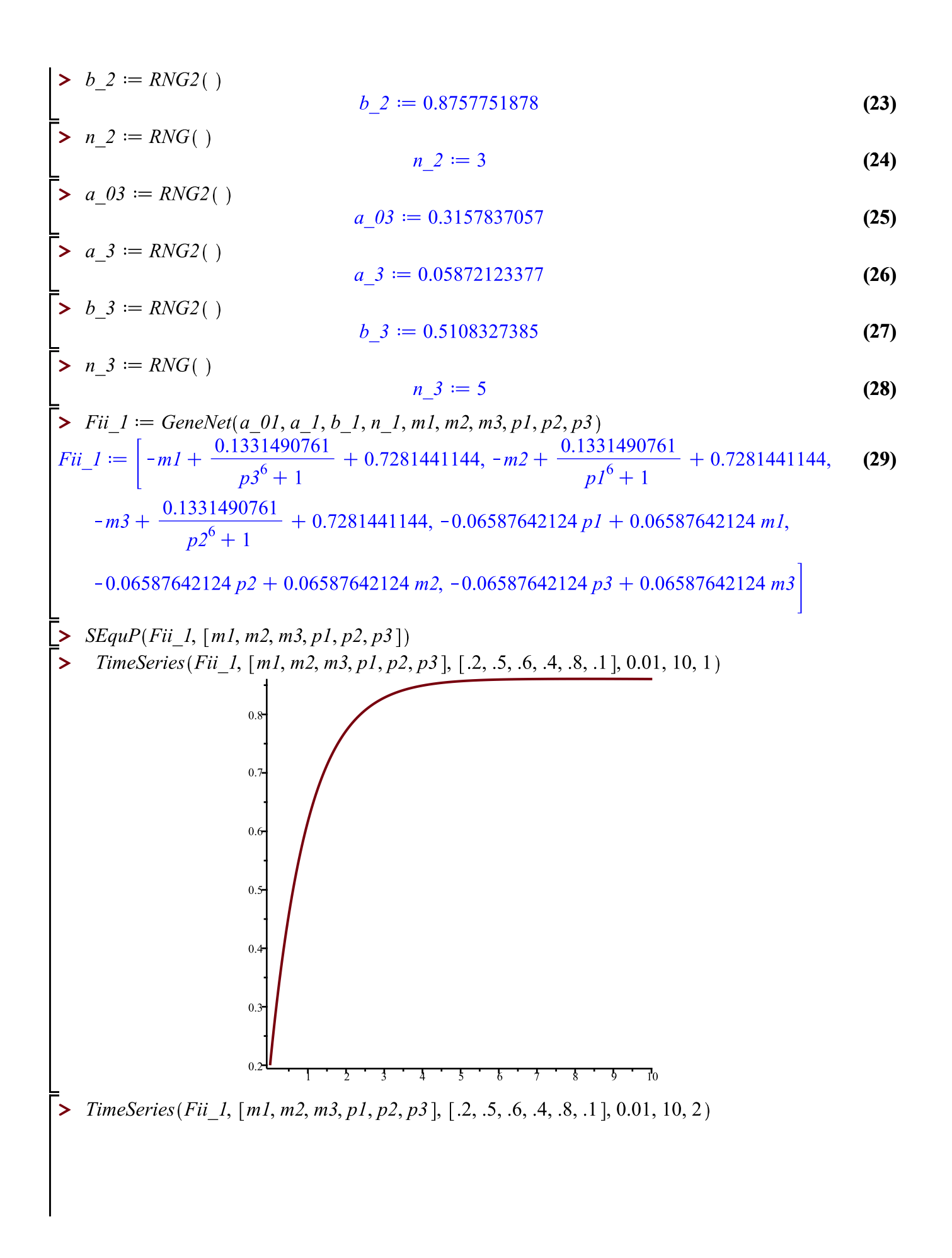

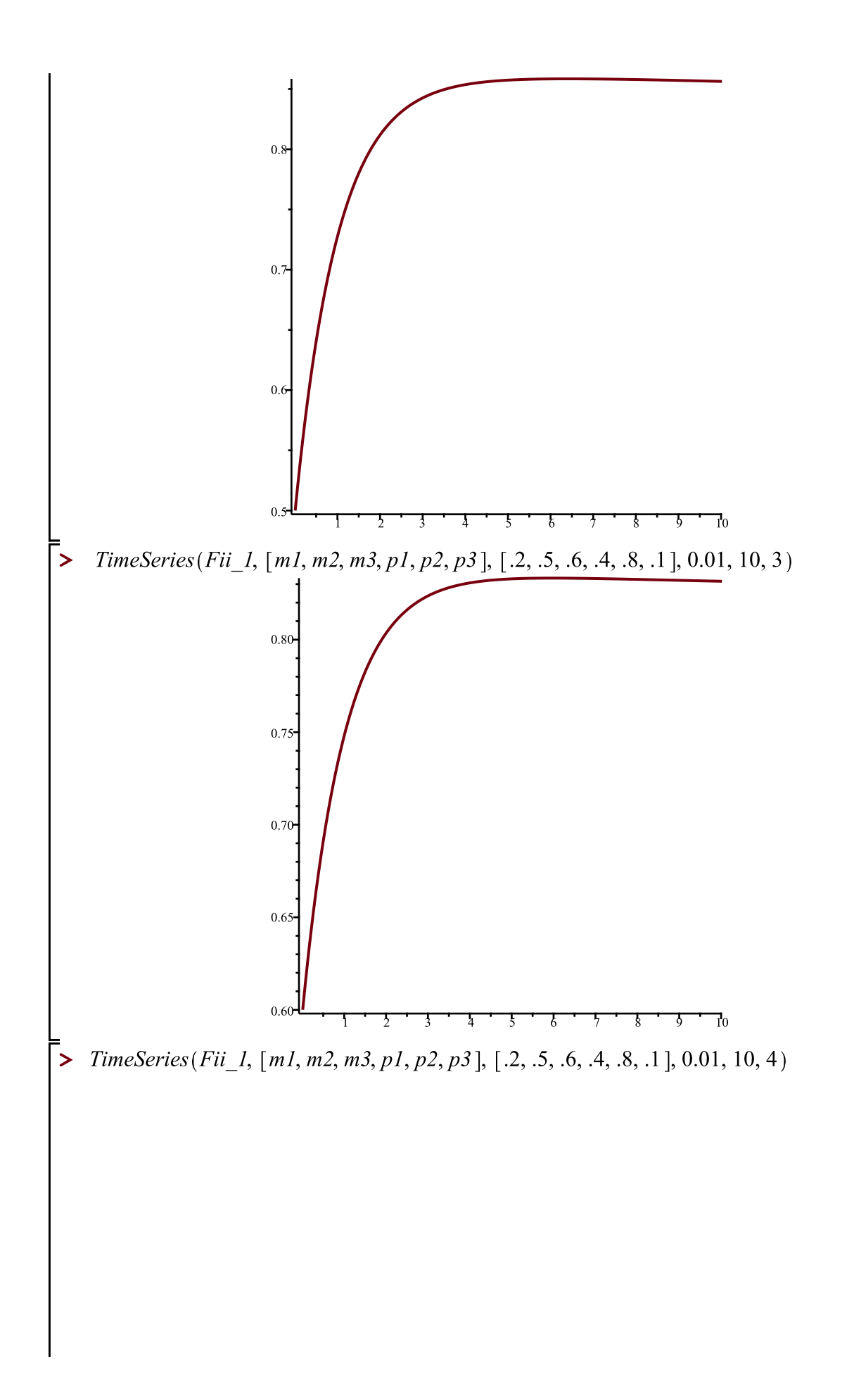

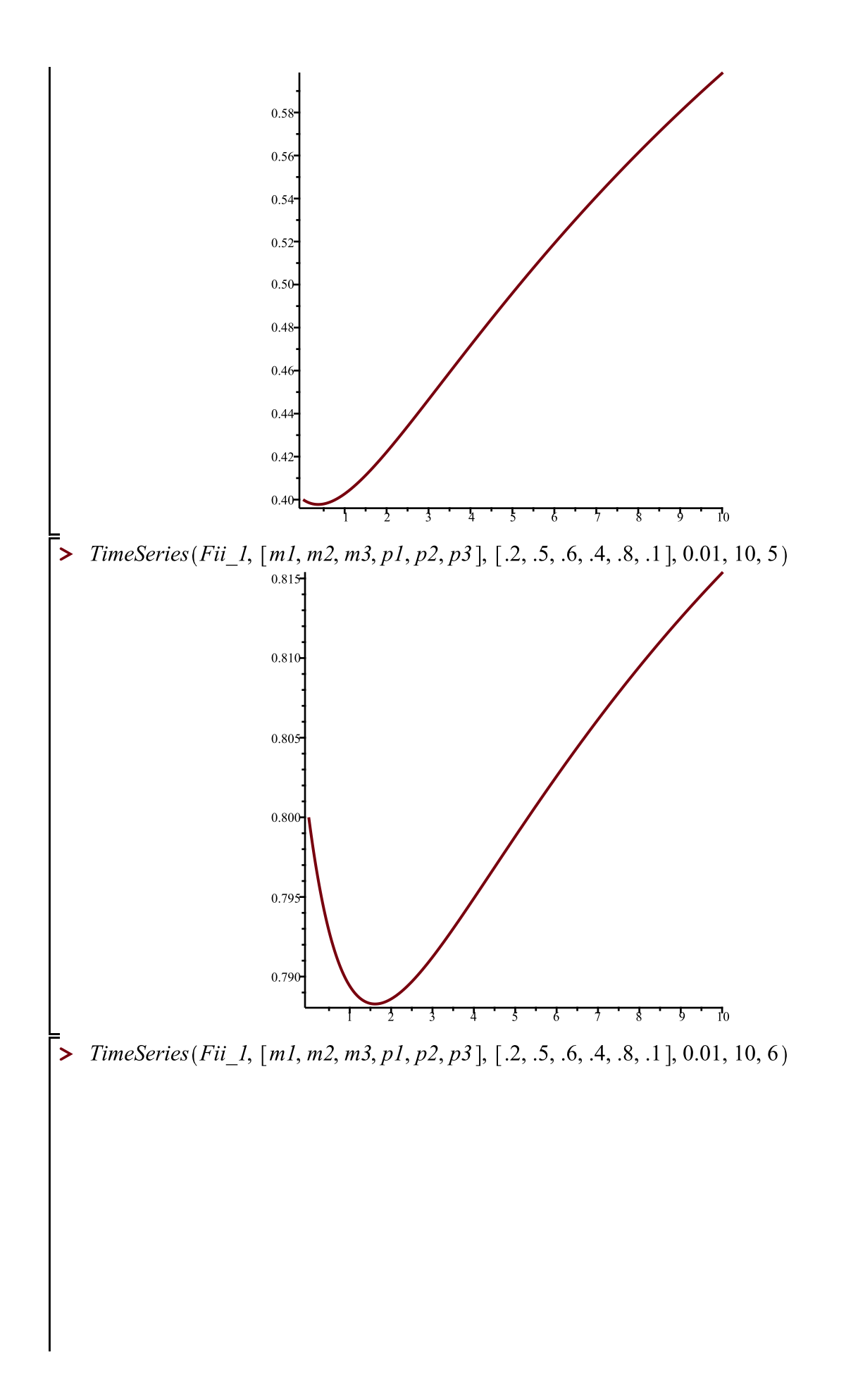

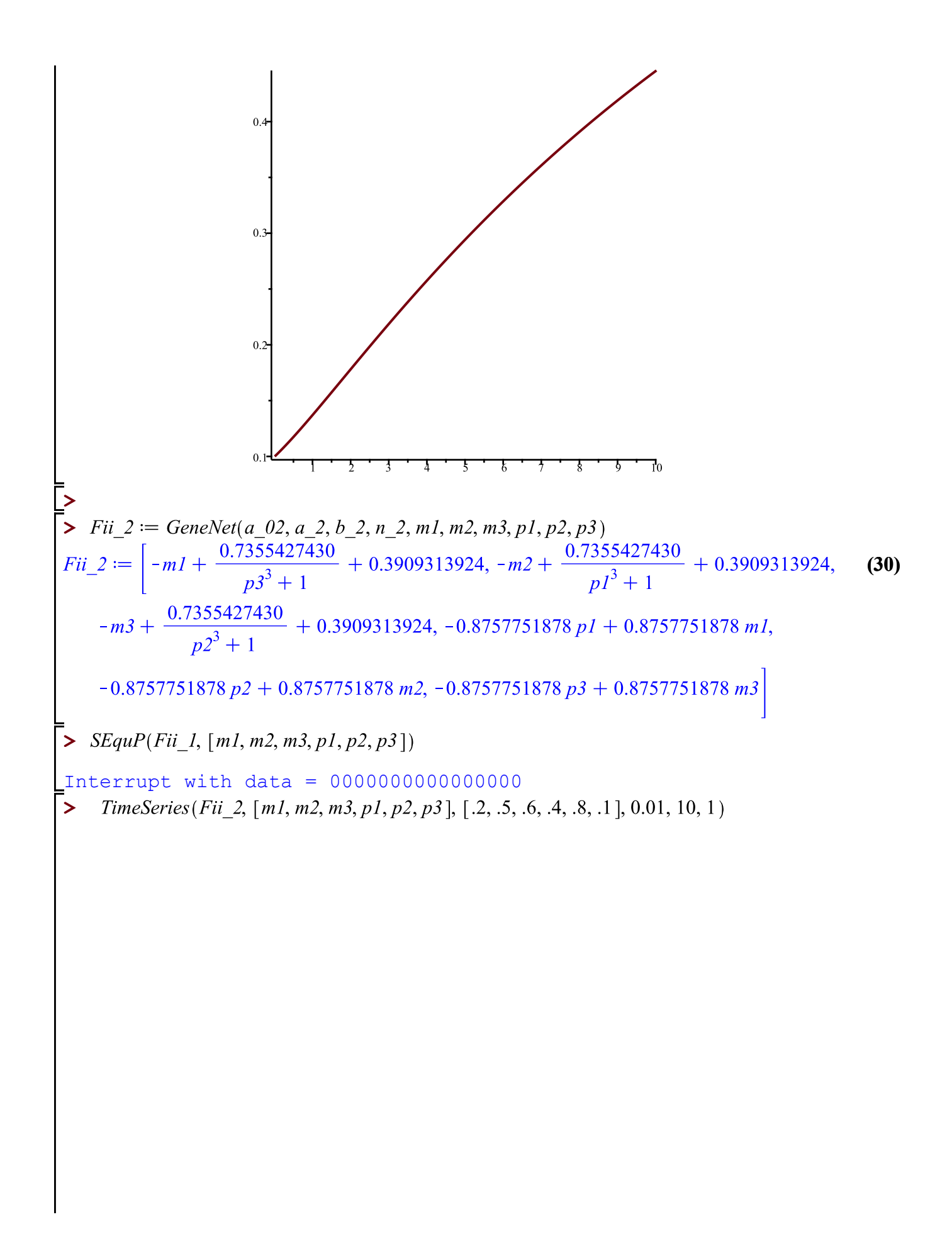

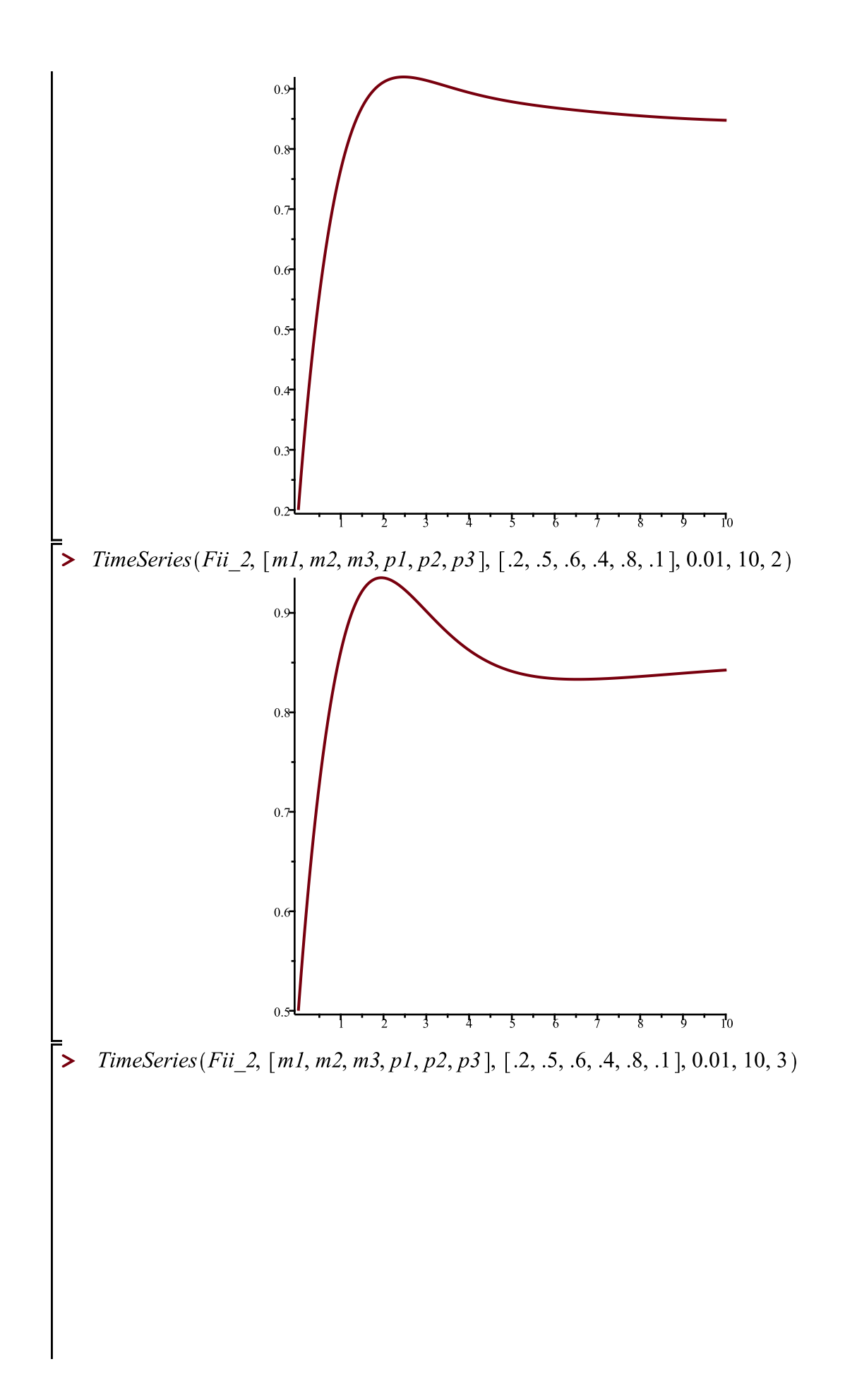

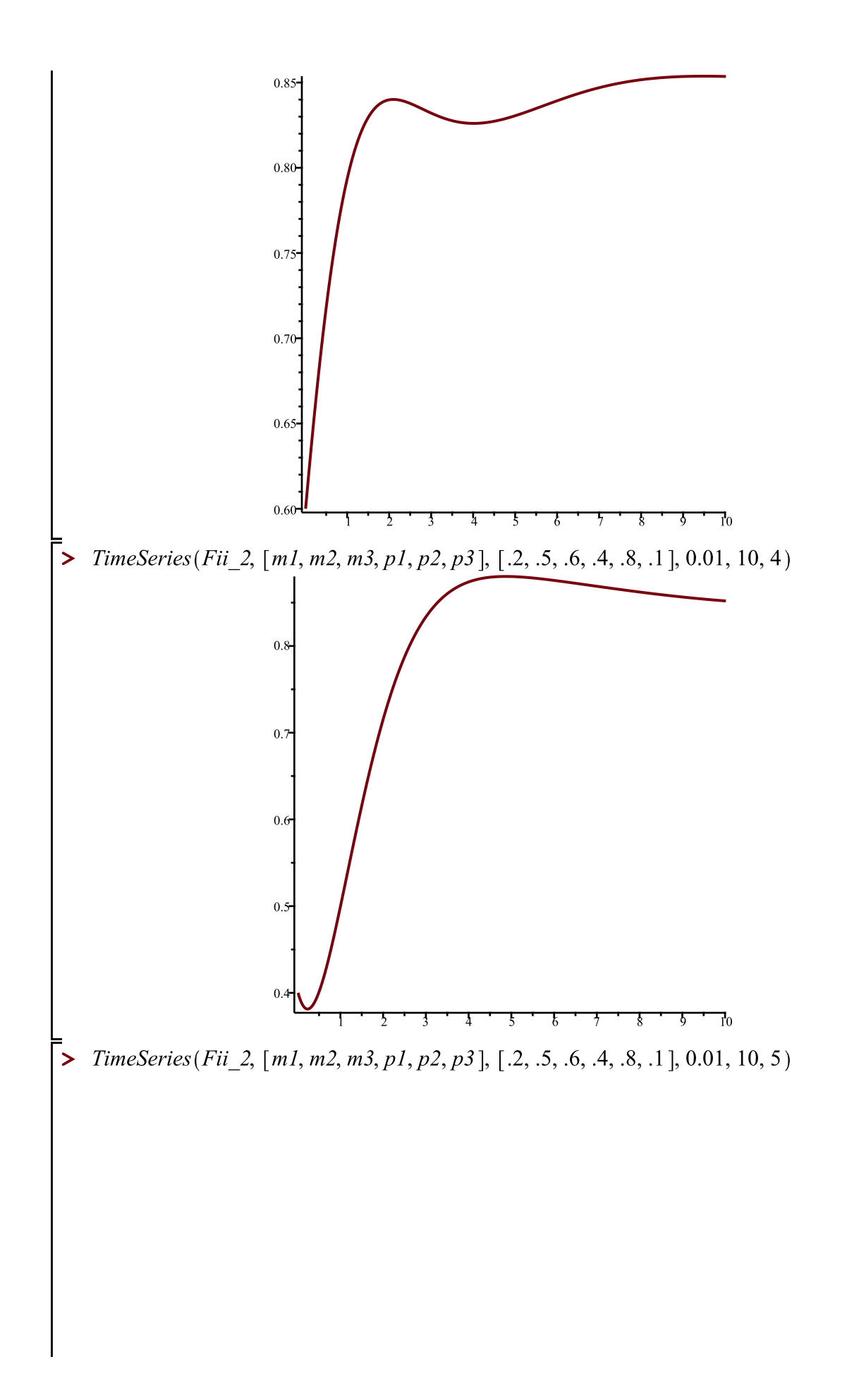

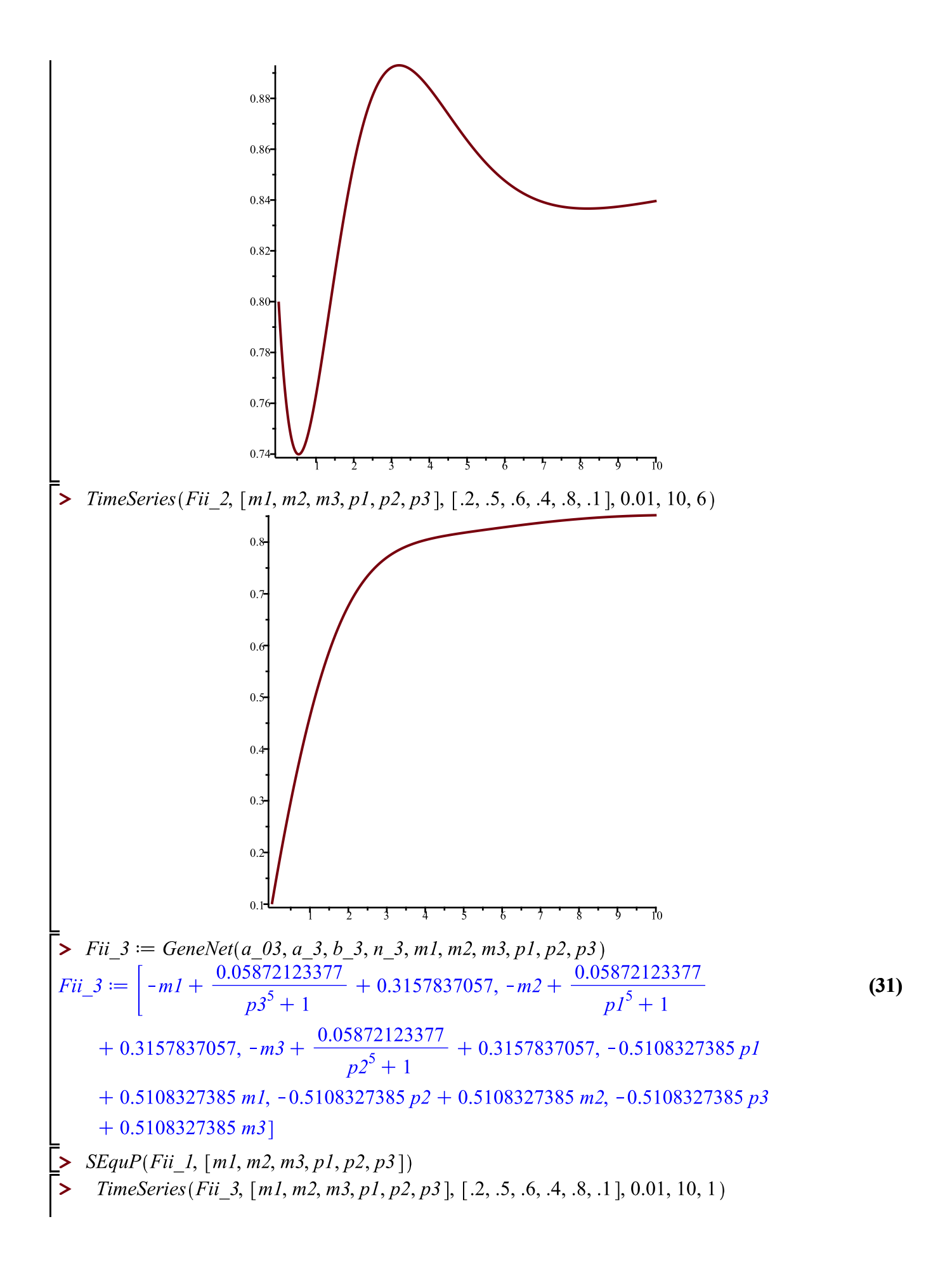

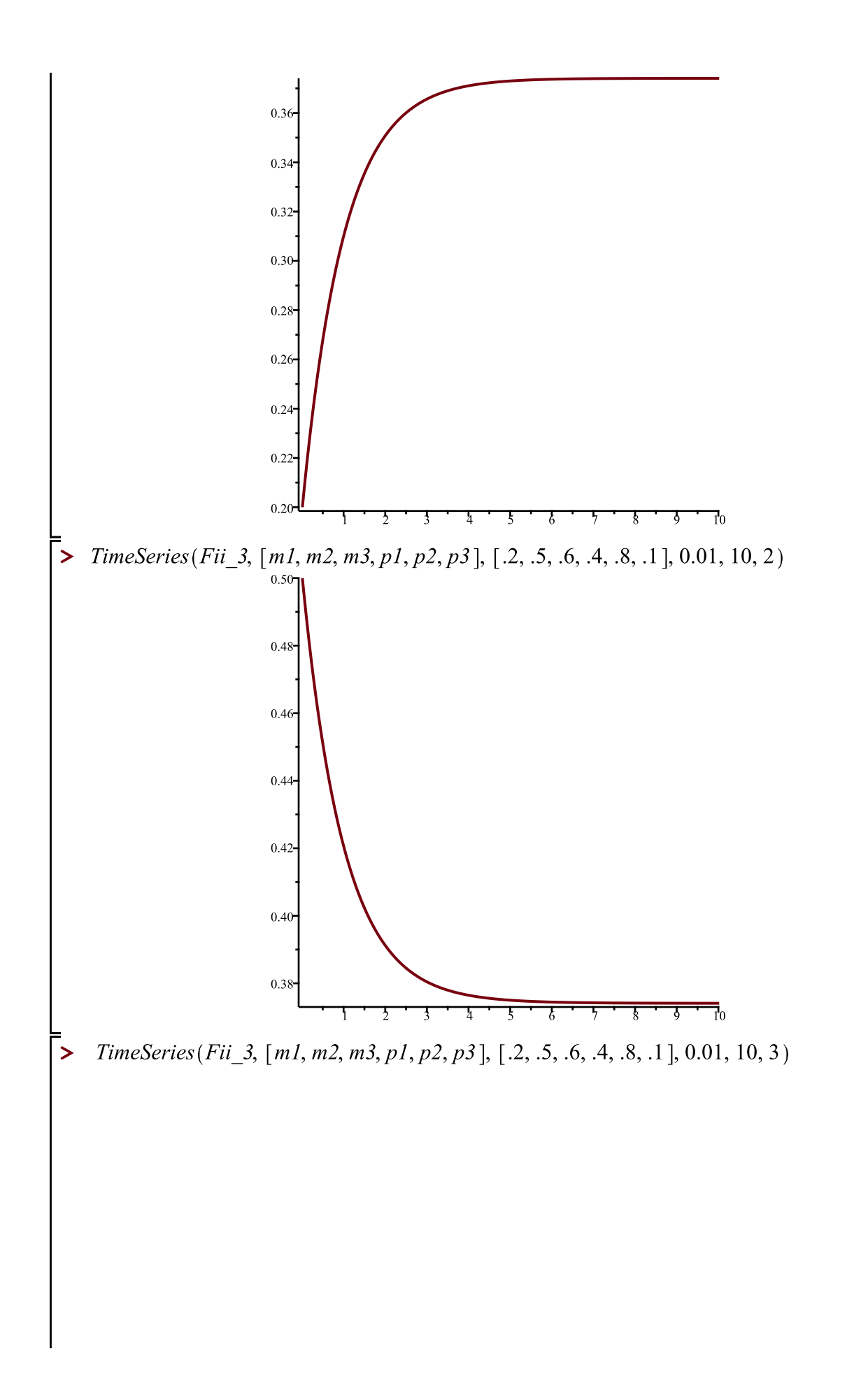

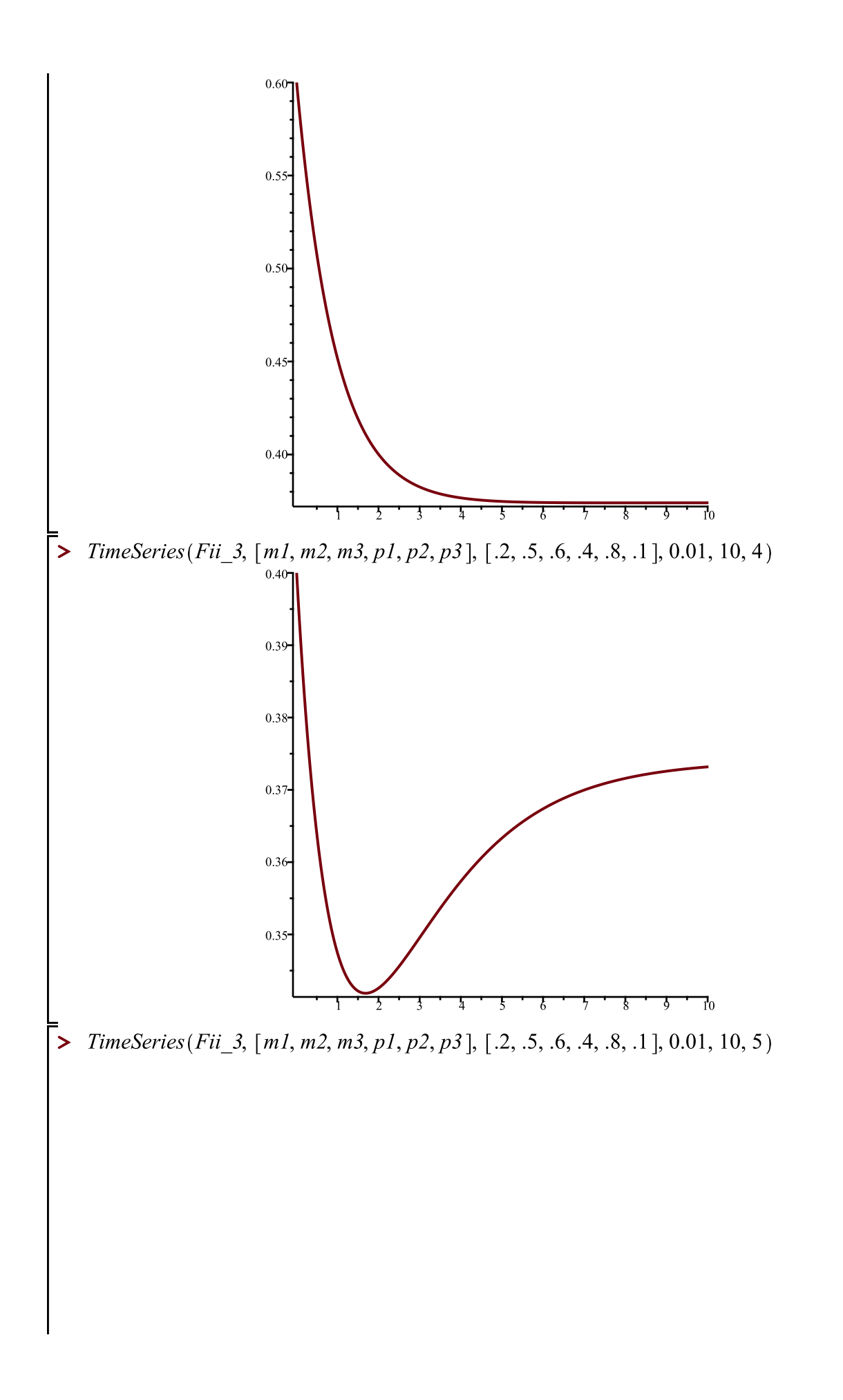

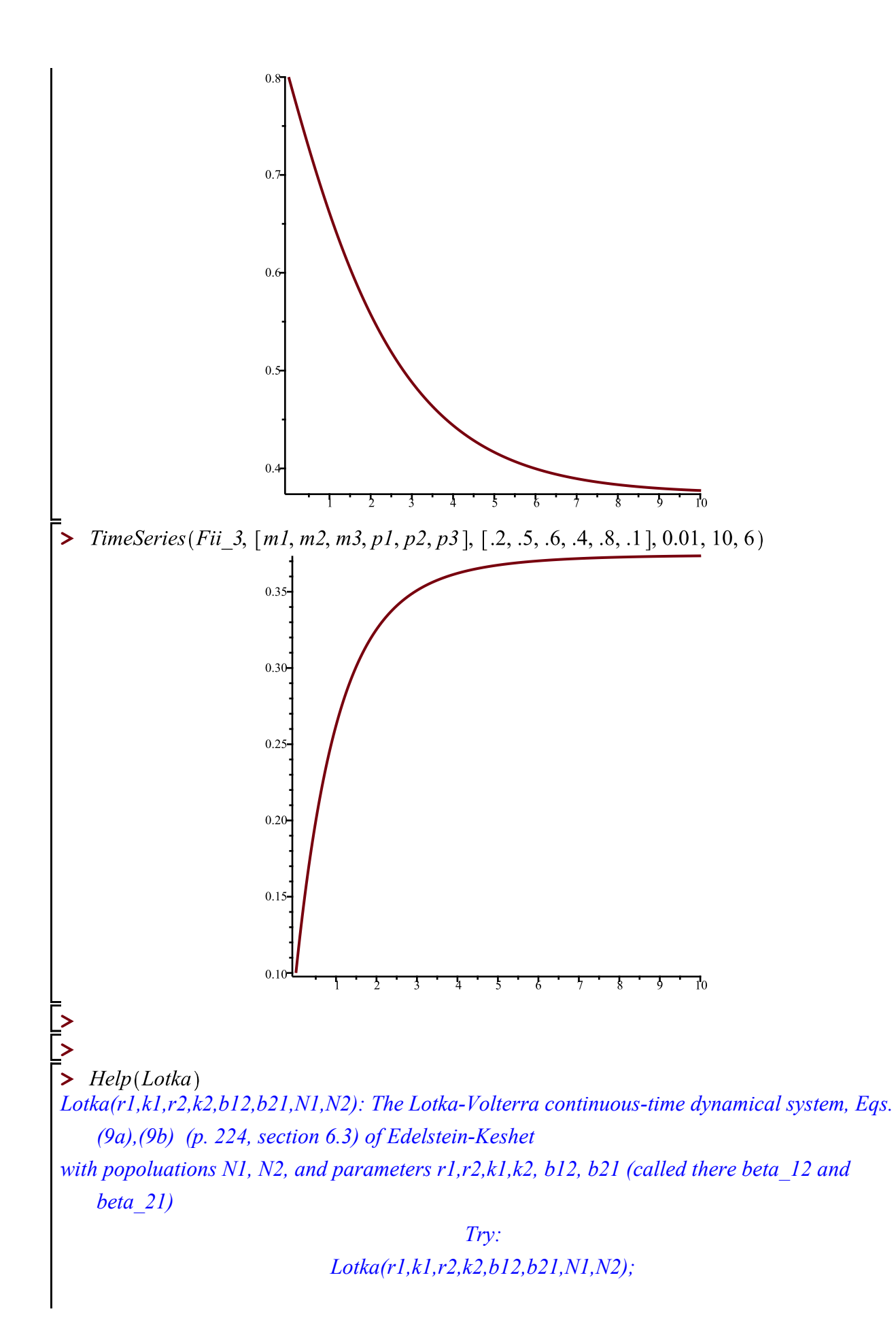

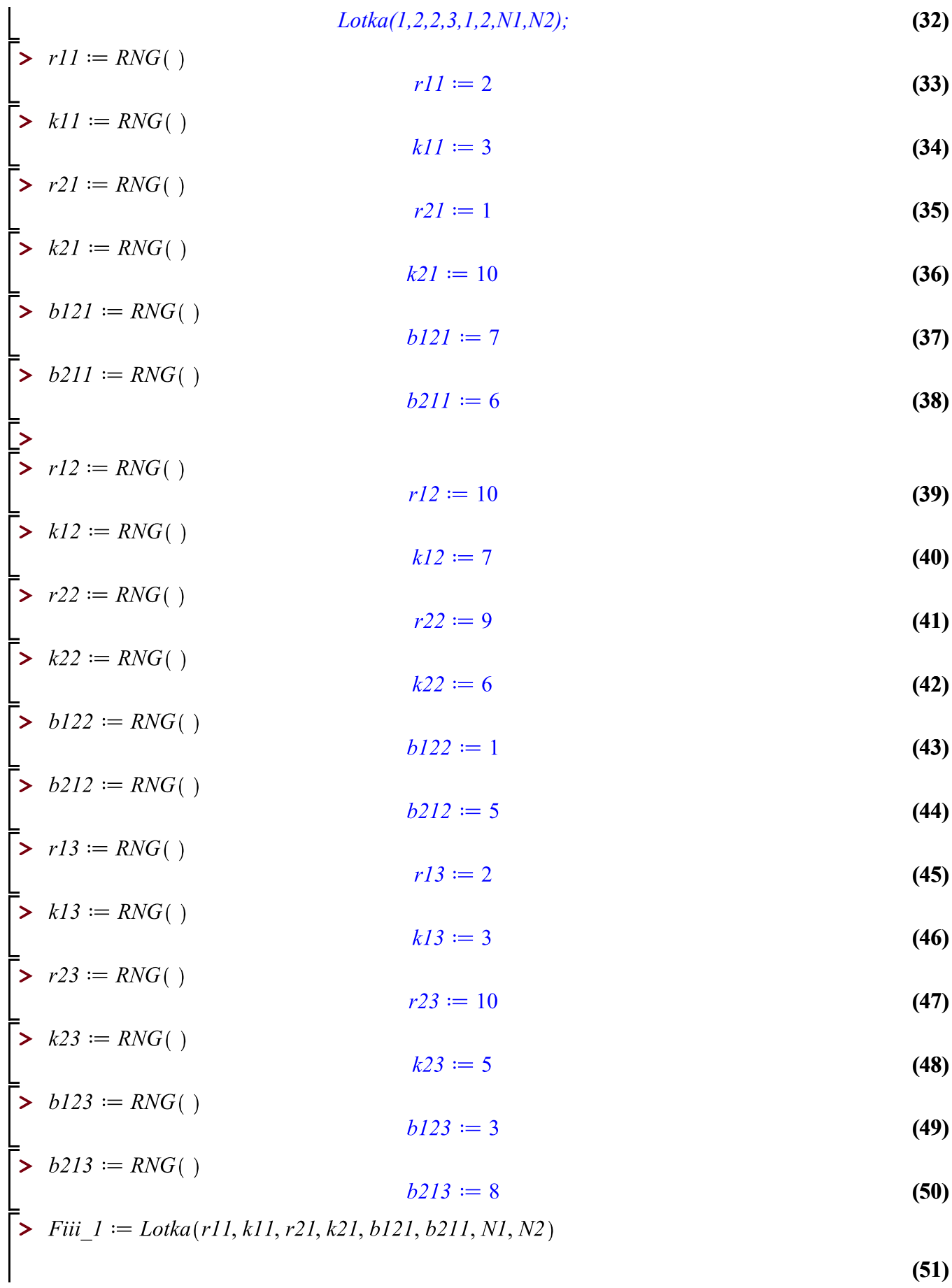

**(51)**

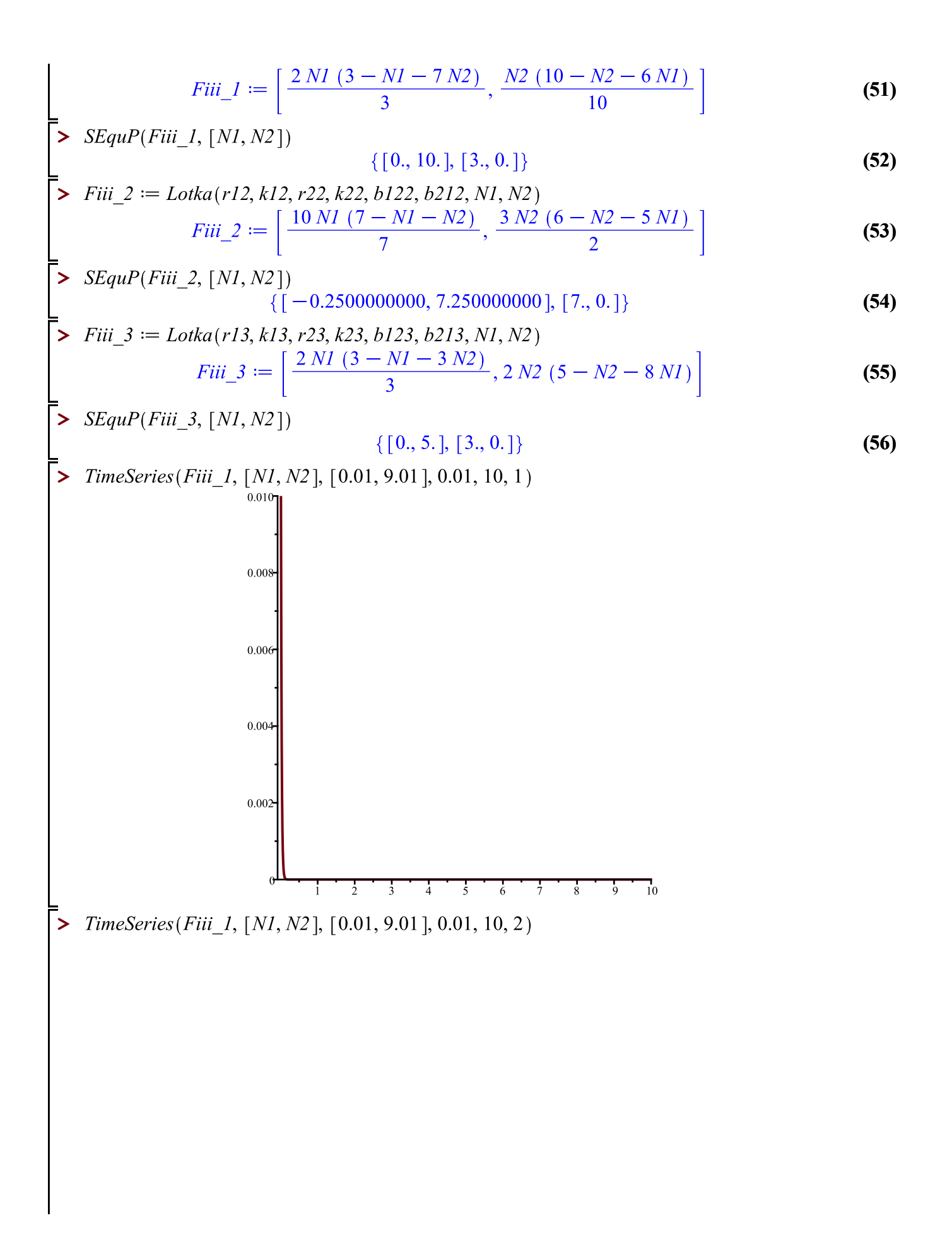

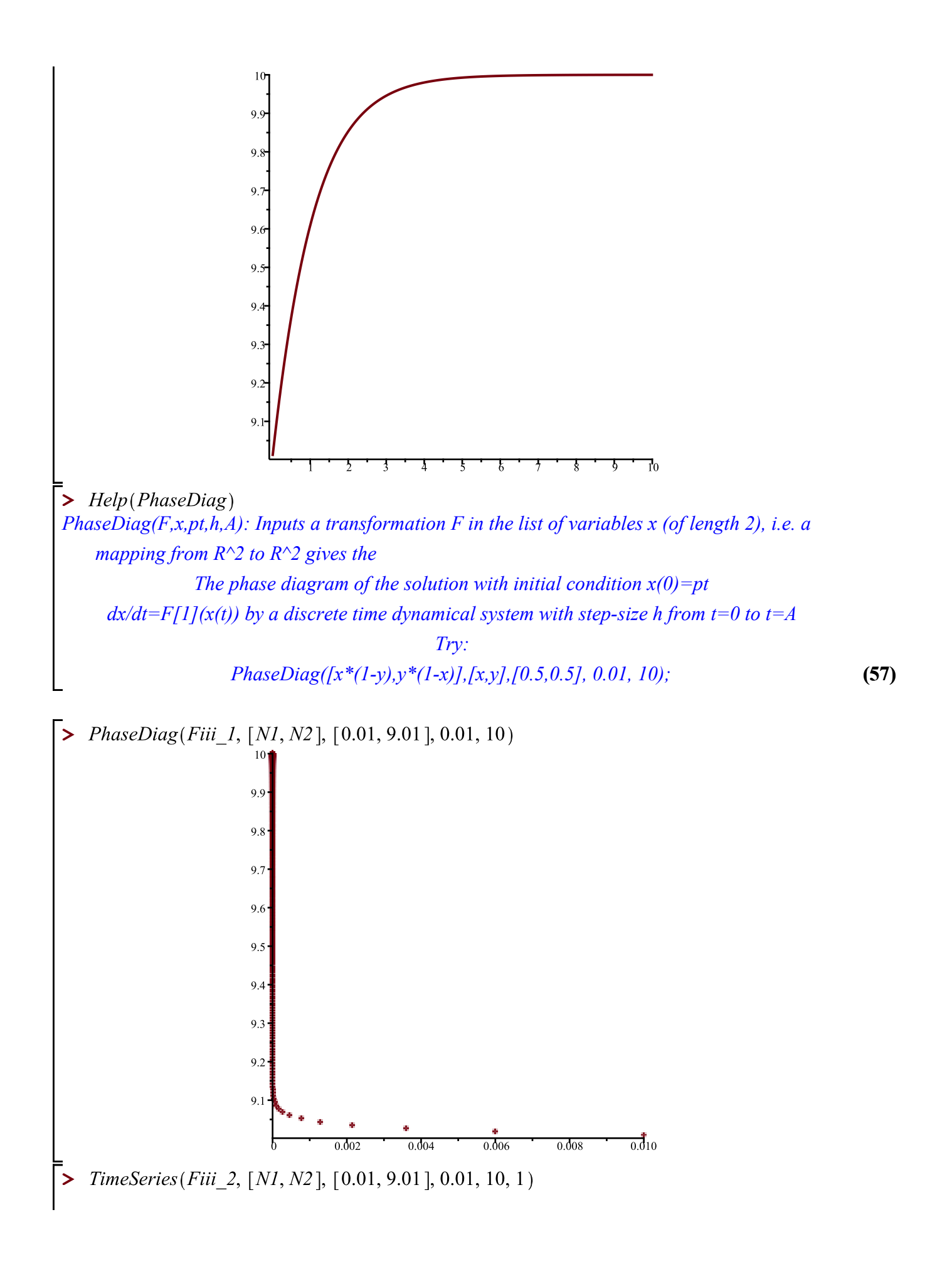

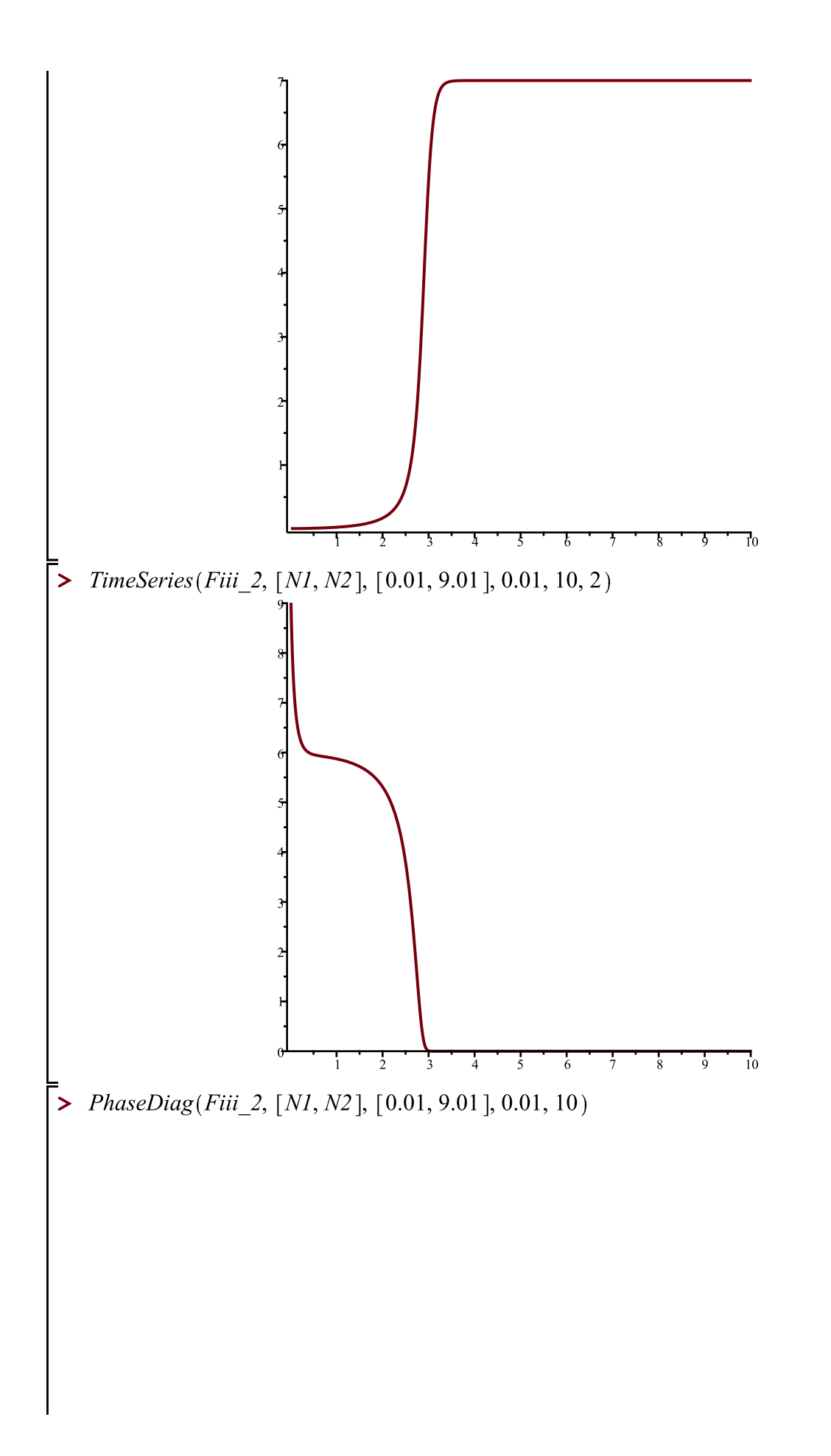

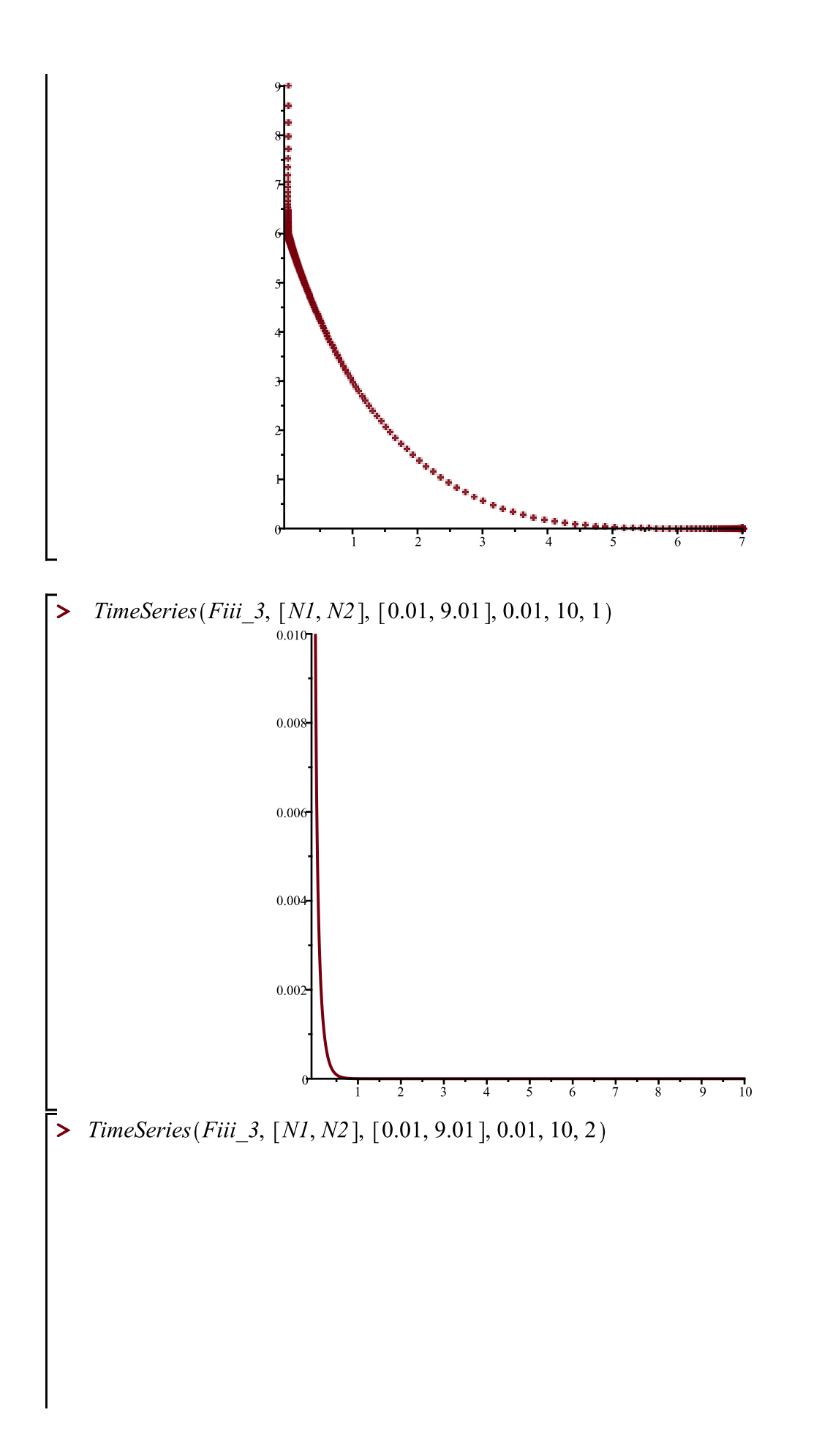

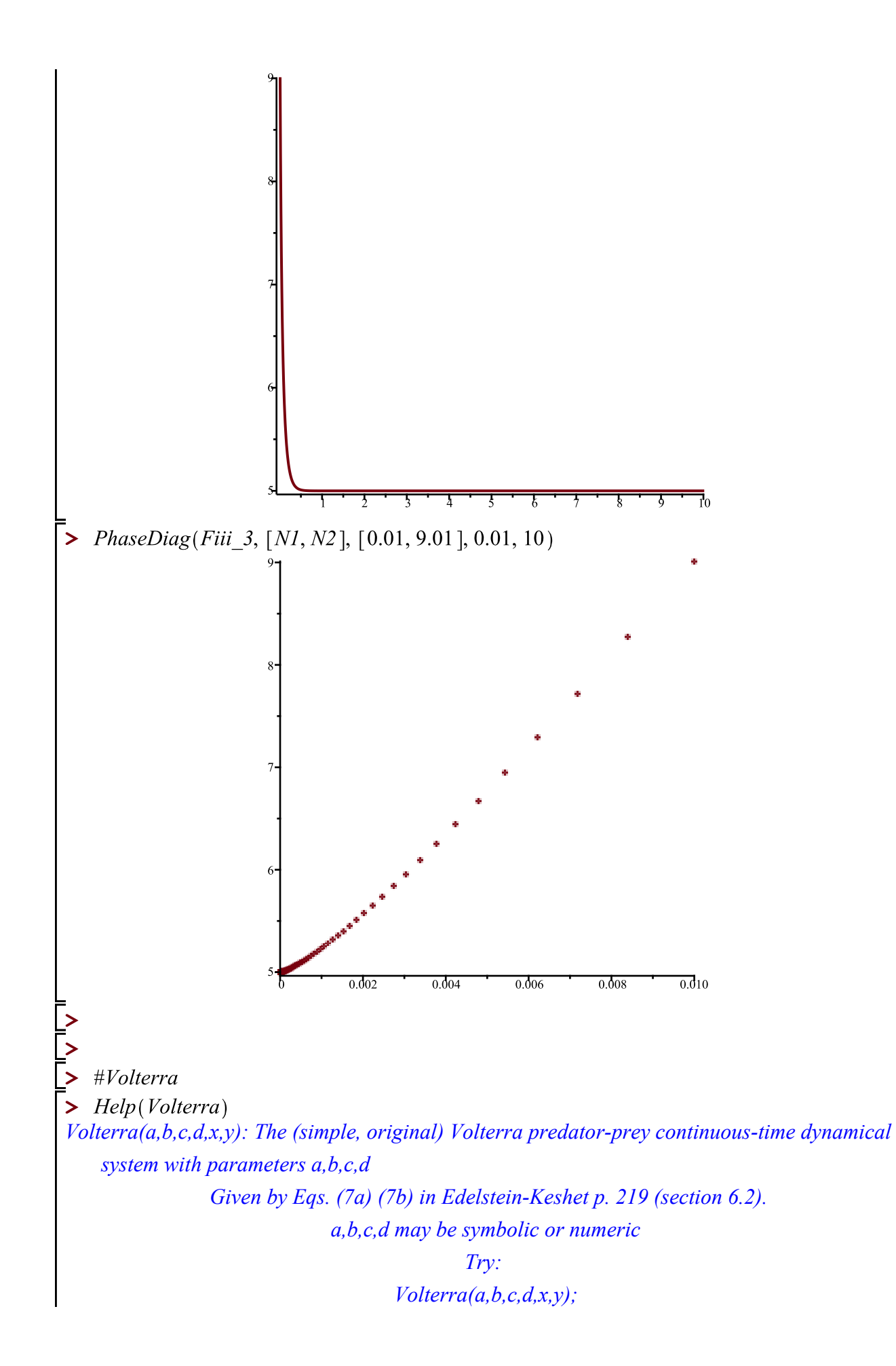

$$
\begin{array}{ll}\n\mathbf{z} & \text{Volterra}(1,2,3,4,x,y); \\
\mathbf{z} & \mathbf{z} \mathbf{z} & \mathbf{z} \mathbf{z} \\
\mathbf{z} & \mathbf{z} \mathbf{z} & \mathbf{z} \\
\mathbf{z} & \mathbf{z} \mathbf{z} & \mathbf{z}\n\end{array}
$$
\n(58)

$$
b_l := RNG(1)
$$
  

$$
b_l := 5
$$
 (60)

$$
\begin{bmatrix} \mathbf{b} & c \_l := RNG \end{bmatrix} := 2 \tag{61}
$$

$$
\begin{aligned}\n &\bullet \quad d\_l := \text{RNG} \quad (62) \\
 &\qquad \qquad d\_l := 5\n \end{aligned}
$$

$$
\begin{array}{|c|c|c|}\n\hline\n> & a_2 := RNG \quad (63) \\
\hline\n\end{array}
$$

$$
b_{-}2 := RNG( )
$$
  

$$
b_{-}2 := 8
$$
 (64)

$$
c_2 := \text{RNG} \tag{65}
$$

 $\bar{\triangleright} d_2 := RNG($ 

$$
d_2 := 9 \tag{66}
$$

**(70)**

- $\sum a_3 := RNG($  $a_3 := 7$ **(67)**
- $\begin{bmatrix} \frac{1}{2} & b_{-3} & \cdots & RNG \end{bmatrix}$  $b_{3} := 8$ **(68)**
- $\sum z \cdot c_3 := RNG( )$  $c_{3} := 2$ **(69)**
- $\begin{bmatrix} \frac{1}{2} & d_3 := RNG(1) \end{bmatrix}$  $d_{3} := 10$
- $\begin{aligned} \frac{1}{\triangleright} \quad \text{Fiv}_l := \text{Volterra}(a_l, b_l, c_l, d_l, x, y) \\ \text{Fiv}_l := [-5 xy + 7 x, 5 xy 2 y] \end{aligned}$ **(71)**

> 
$$
Fiv_2 := Volterra(a_2, b_2, c_2, d_2, x, y)
$$
  
 $Fiv_2 := [-8xy + 6x, 9xy - 10y]$  (72)

> 
$$
Fiv_3 := Volterra(a_3, b_3, c_3, d_3, x, y)
$$
  
 $Fiv_3 := [-8xy + 7x, 10xy - 2y]$  (73)

>  $TimeSeries(Fiv_1, [x, y], [0.01, 9.01], 0.01, 10, 1)$ 

**>** 

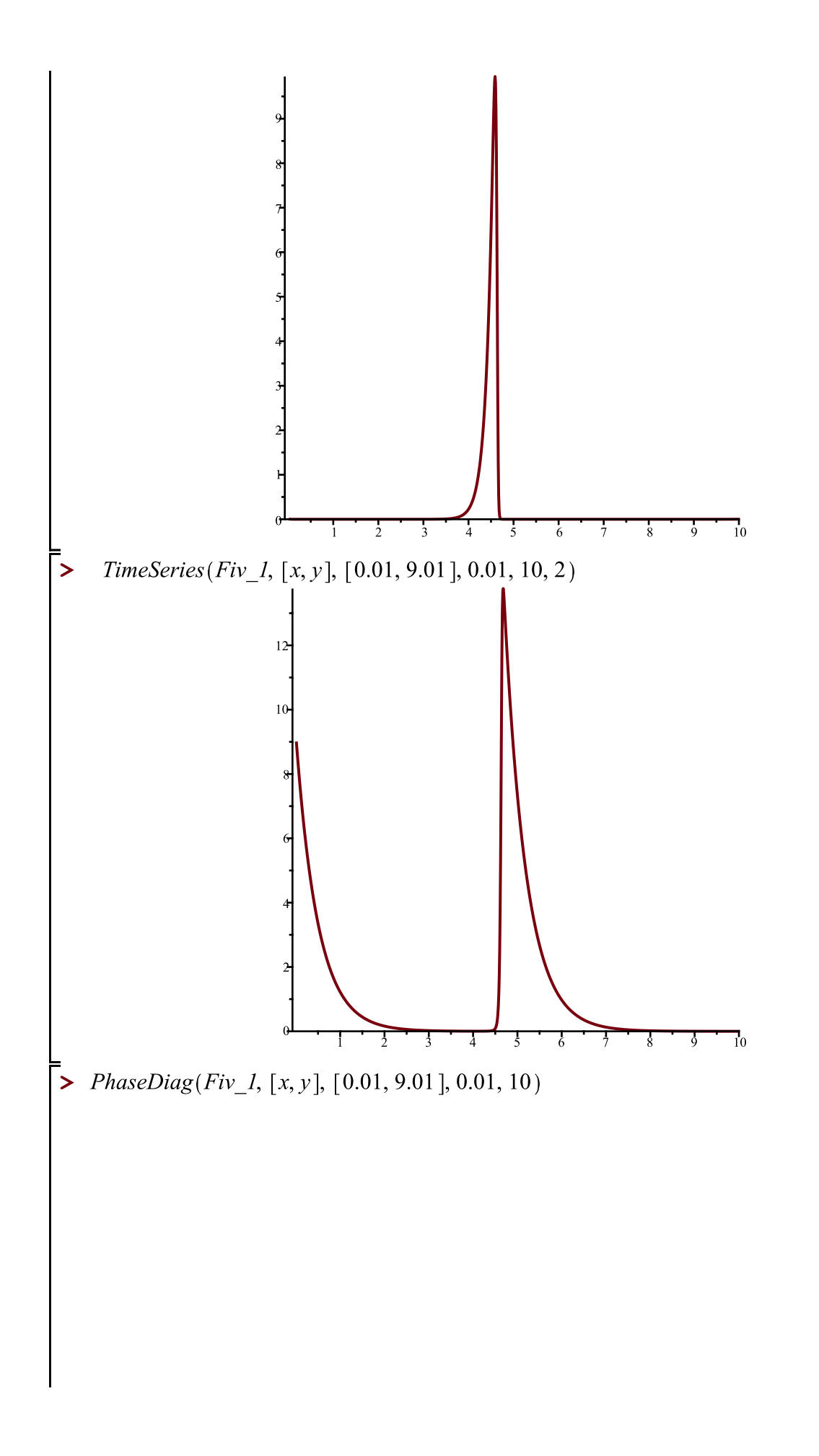

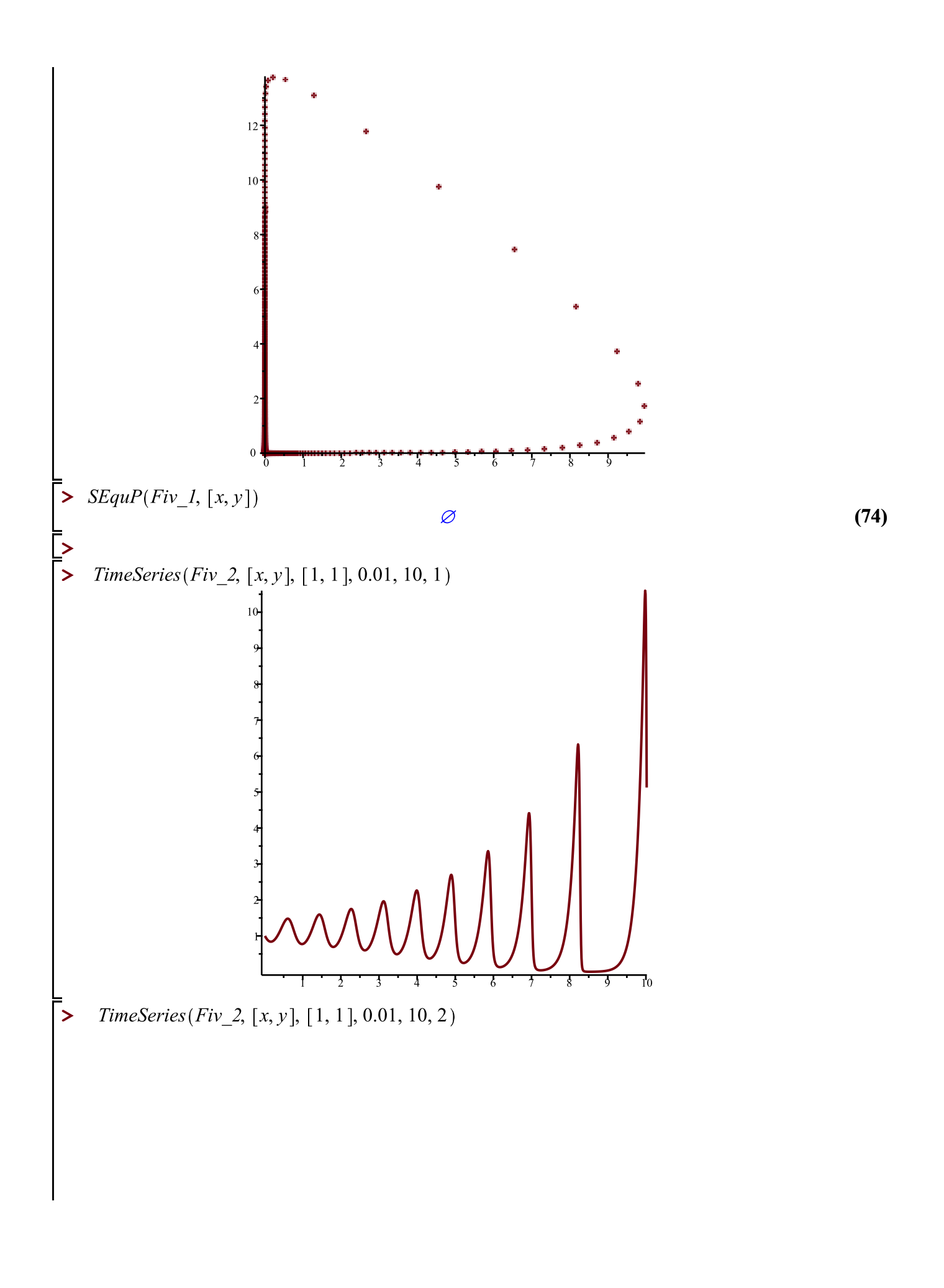

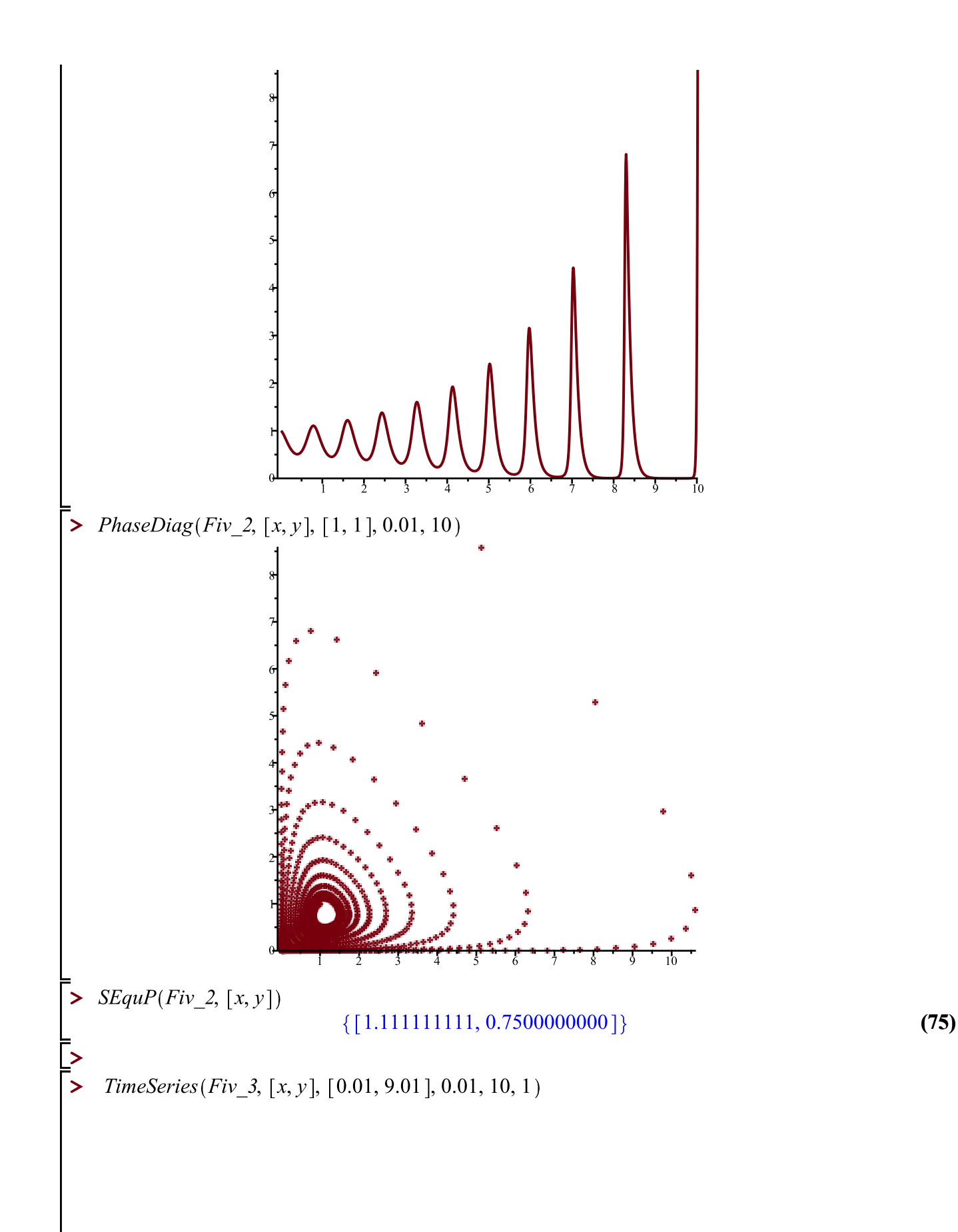

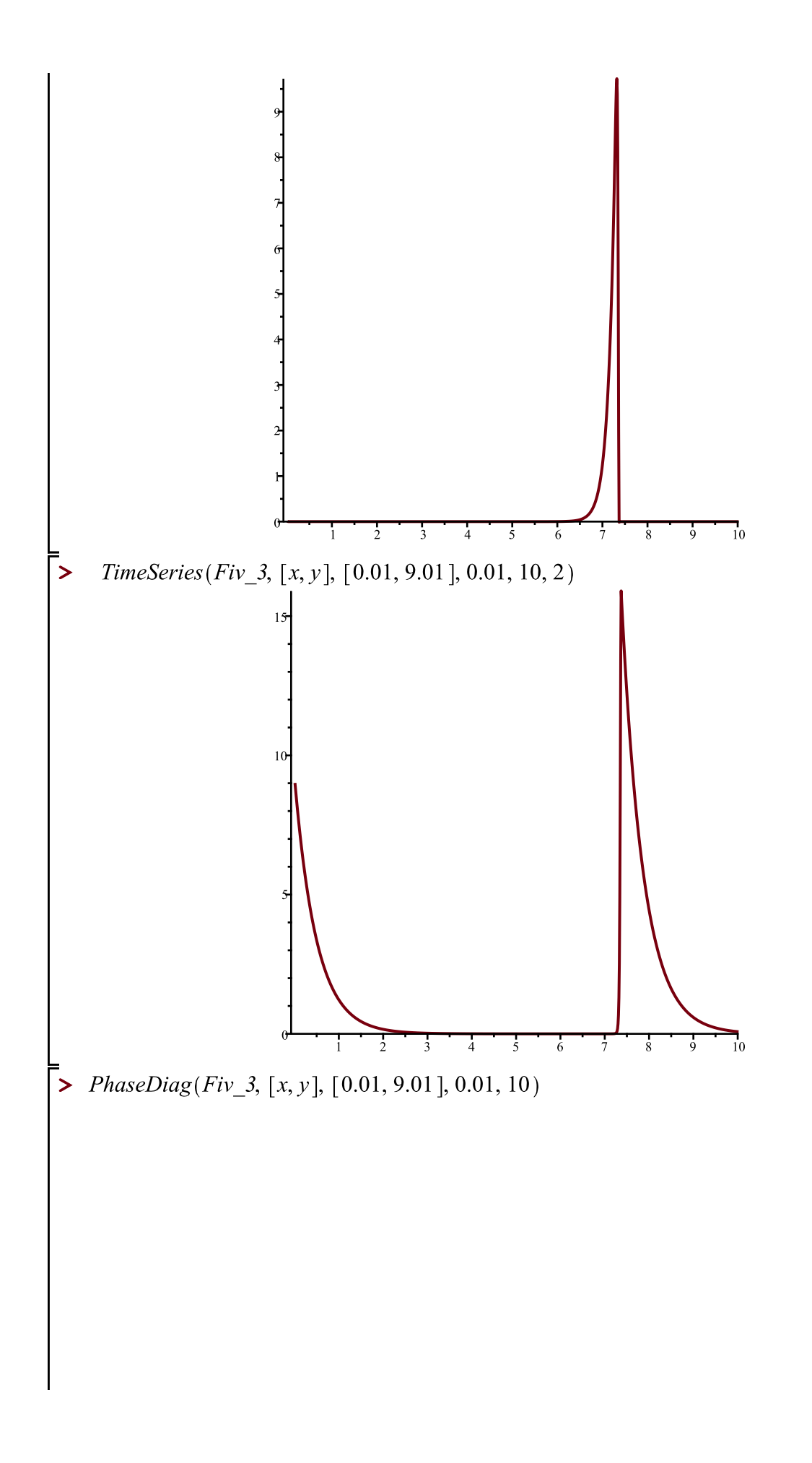

$$
EquP(Fiv_-,3,[x,y])
$$
\n
$$
= \sum_{\substack{1 \text{subarray } N \text{left} \text{prod}} \text{sum}(x,y,z) \text{ for } j \text{subarray } N \text{subarray } N \text{
$$

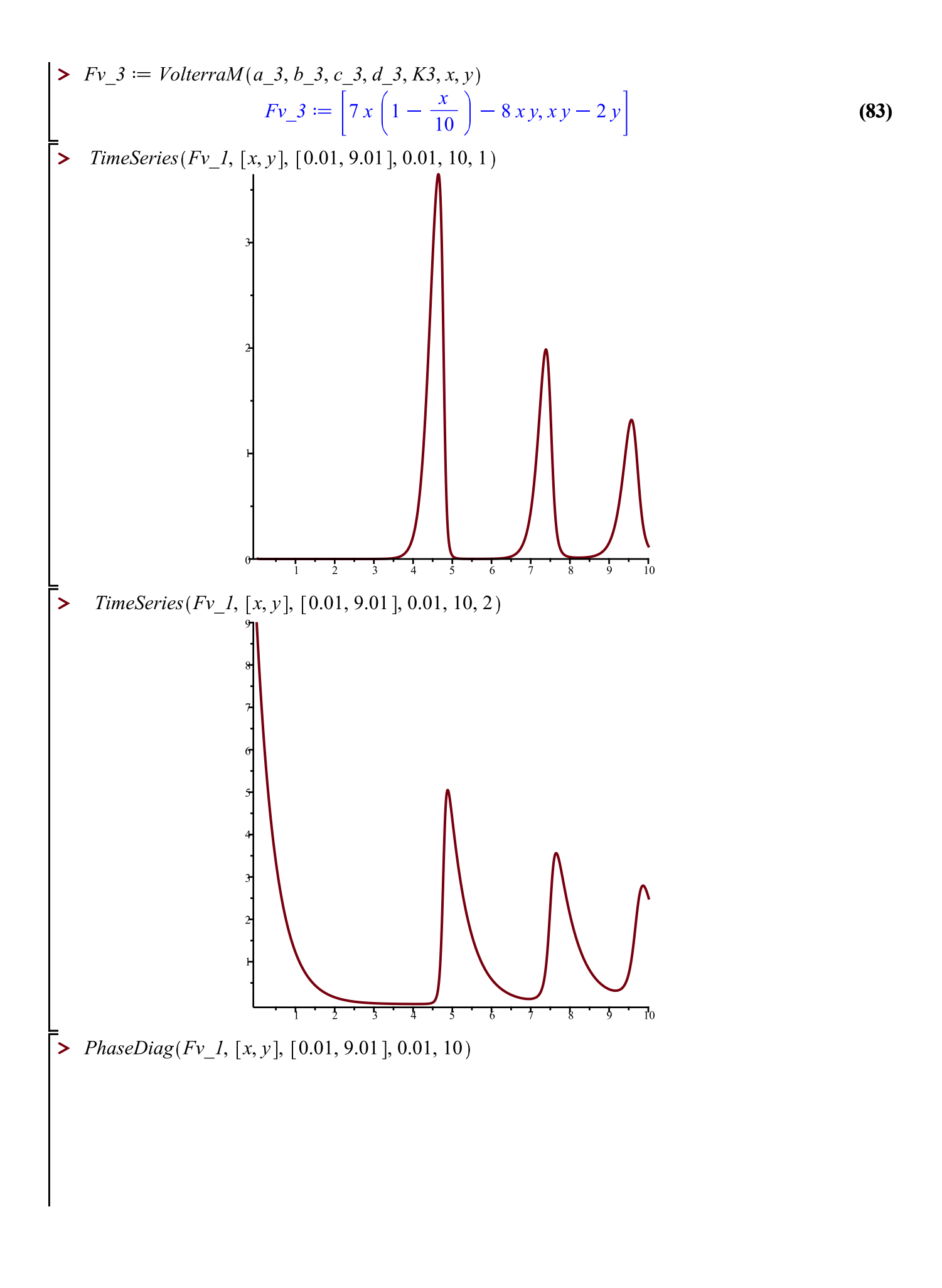

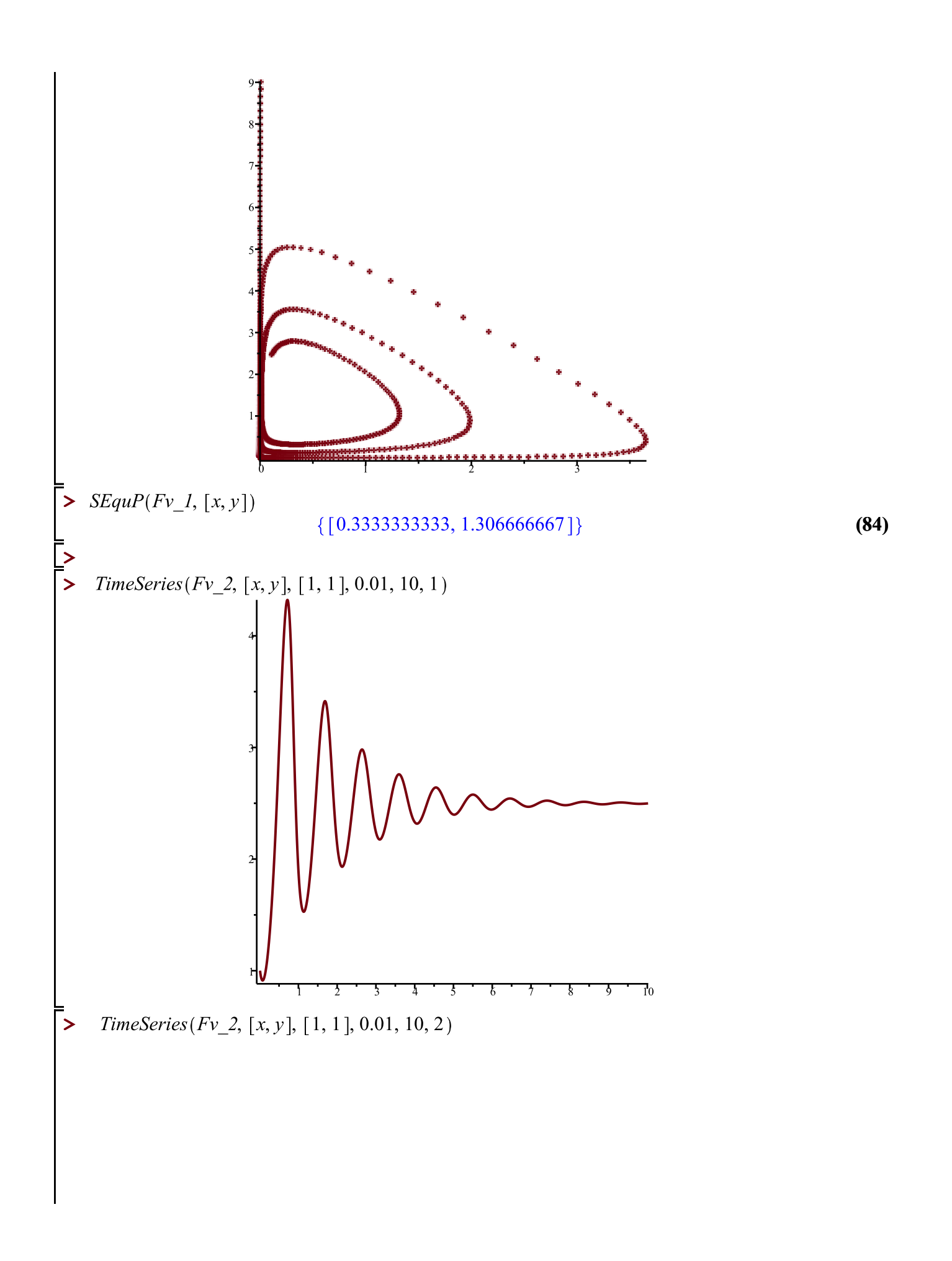

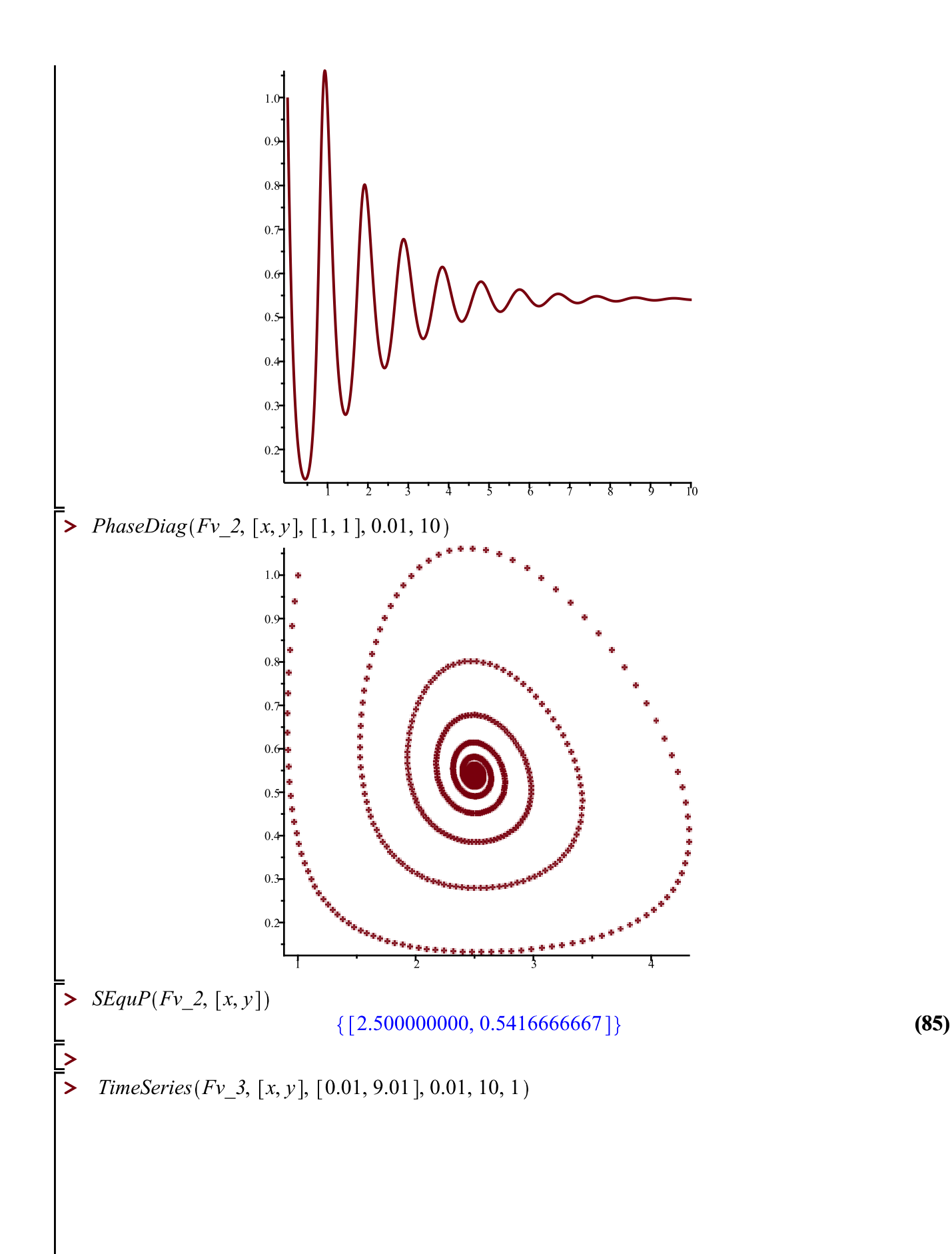

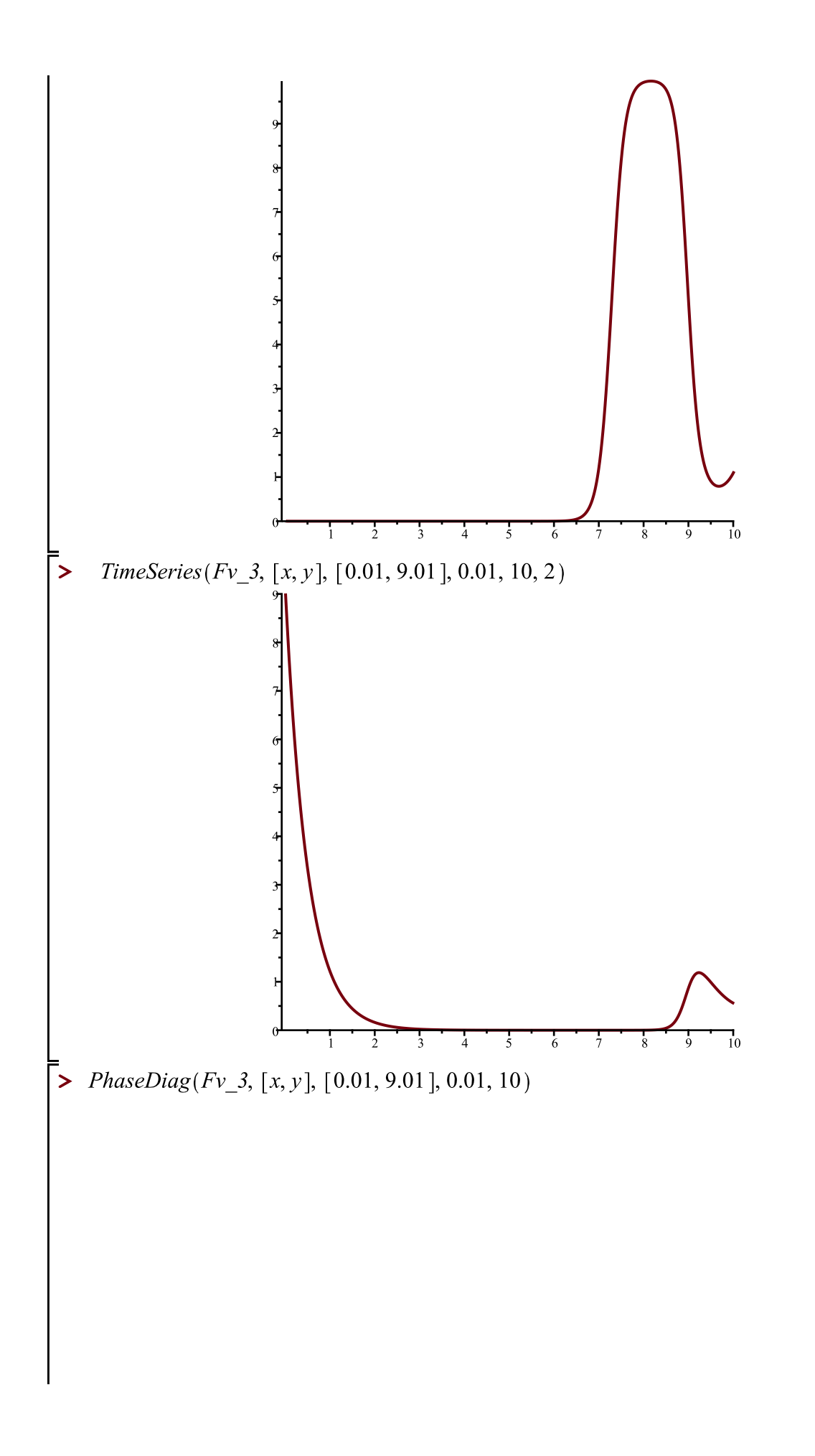

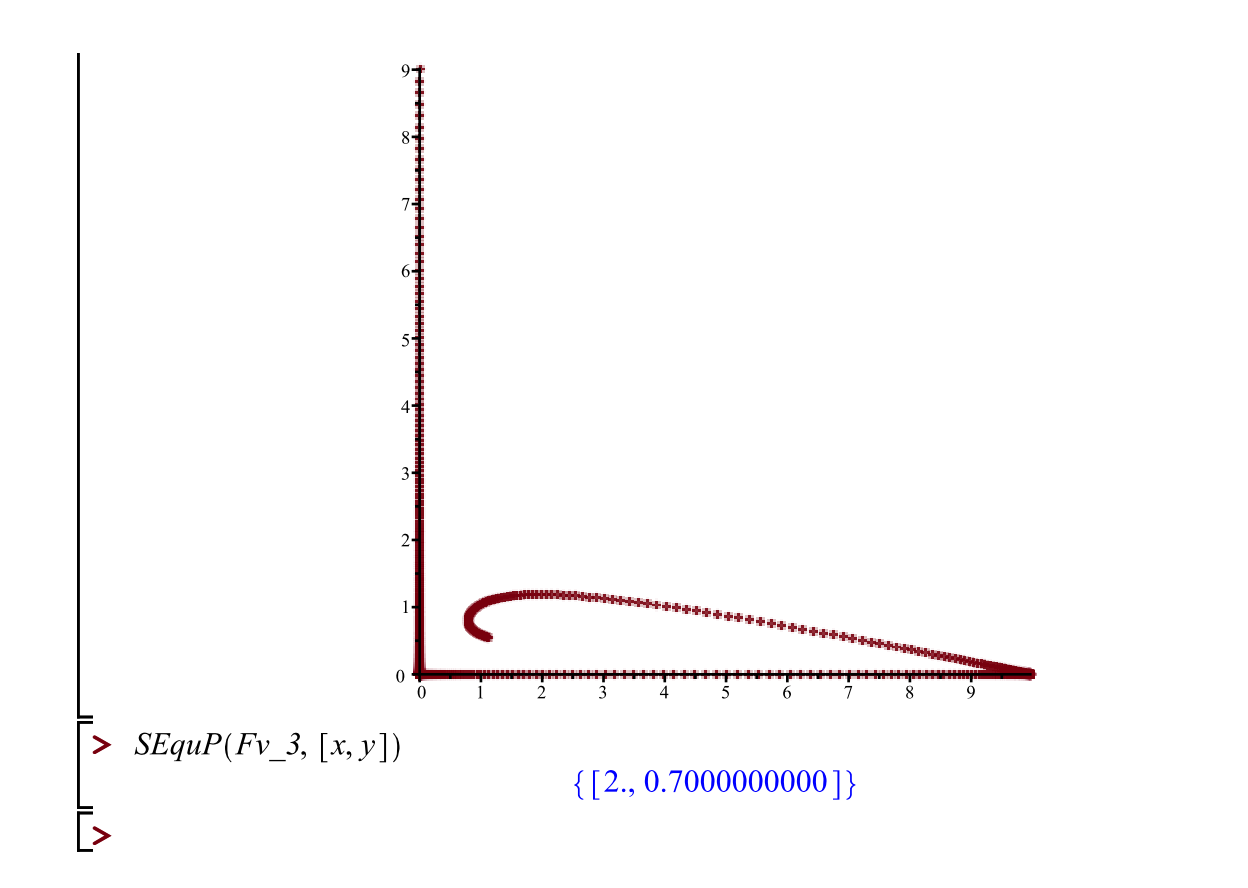

**(86)**